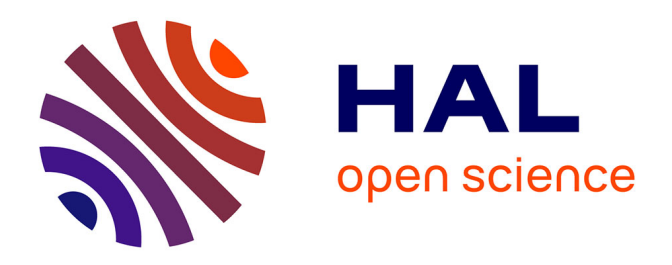

# **Pour la formation en Laboratoire de mathématiques : une ressource à propos du nombre et de la numération**

Maha Abboud, Isabelle Bois, Fabrice Charlemagne, Chrystèle Gautier, Caroline Girardot, Faïk Keles, Cécile Kerboul, Marie-Noëlle Lamy, Anne Pinvidic, David Sage, et al.

# **To cite this version:**

Maha Abboud, Isabelle Bois, Fabrice Charlemagne, Chrystèle Gautier, Caroline Girardot, et al.. Pour la formation en Laboratoire de mathématiques : une ressource à propos du nombre et de la numération. IREM de Paris. 2019, ISBN : 978-2-86612-390-1. hal-03452968

# **HAL Id: hal-03452968 <https://hal.science/hal-03452968>**

Submitted on 21 Dec 2021

**HAL** is a multi-disciplinary open access archive for the deposit and dissemination of scientific research documents, whether they are published or not. The documents may come from teaching and research institutions in France or abroad, or from public or private research centers.

L'archive ouverte pluridisciplinaire **HAL**, est destinée au dépôt et à la diffusion de documents scientifiques de niveau recherche, publiés ou non, émanant des établissements d'enseignement et de recherche français ou étrangers, des laboratoires publics ou privés.

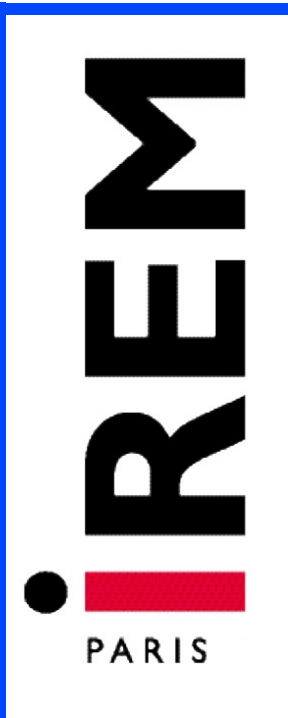

# **Document pour la formation des enseignants**

**n°17**

**Septembre 2019**

# **Pour la formation en Laboratoire de mathématiques : une ressource à propos du nombre et de la numération**

Maha Abboud, Isabelle Bois, Fabrice Charlemagne, Chrystèle Gautier, Caroline Girardot, Faïk Keles, Cécile Kerboul, Marie-Noëlle Lamy, Anne Pinvidic et Fabien Sommier,

 **ISSN : 2102-488X** 

**INSTITUT DE RECHERCHE SUR L'ENSEIGNEMENT DES MATHÉMATIQUES UNIVERSITE PARIS DIDEROT**

# **Imprimé par l'IREM de Paris – Université Denis Diderot Paris 7**

Exemplaire **téléchargeable** sur notre site dans la section Publication <http://www.irem.univ-paris-diderot.fr/>

# **Coordonnées de l'IREM**

Pour venir à l'IREM (il est possible de consulter et d'acheter les publications sur place): Université Paris-Diderot, Bâtiment Sophie-Germain, 8 place Aurélie Nemours (sur l'avenue de France), huitième étage, 75013 Paris 13ème arrondissement (métro 14 -Bibliothèque François Mitterrand ou tramway ligne T3a – Avenue de france )

## **Nous Contacter**

Pour téléphoner: 01 57 27 91 93

Pour écrire à l'IREM concernant les publications:

*par voie postale:* **Locufier Nadine IREM de Paris – Case 7018 Université Paris Diderot 75205 Paris cedex 13**

*par voie électronique:*  **nlocufier@irem.univ-paris-diderot.fr**

La liste des publications de l'IREM est mise à jour sur notre site web :

**https://irem.univ-paris-diderot.fr/ressources-en-ligne-de-lirem-de-paris-documentsvideos-liens** 

Pour rester informé:

inscription à la liste de diffusion de l'IREM de Paris également sur le site de l'IREM

**Pour la formation en Laboratoire de mathématiques : une ressource à propos du nombre et de la numération**

**Document produit par le groupe IREM : « Ressources TICE pour la formation et l'enseignement »**

> **Maha Abboud Isabelle Bois Fabrice Charlemagne Chrystèle Gautier Caroline Girardot Christine Jacquet Faïk Keles Cécile Kerboul Marie-Noëlle Lamy Anne Pinvidic David Sage Fabien Sommier**

# <span id="page-5-0"></span>Sommaire

# **Table des matières**

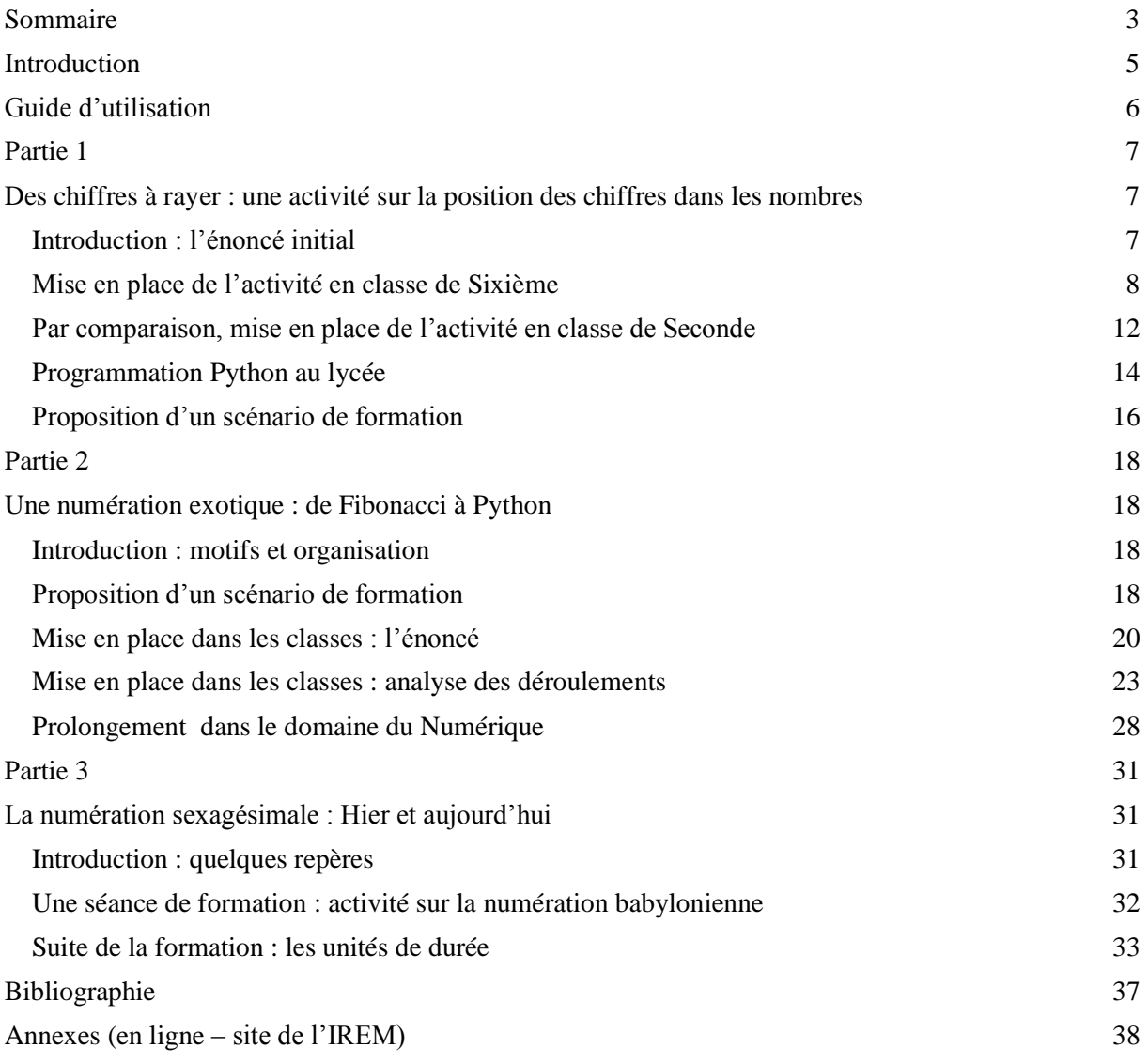

# <span id="page-7-0"></span>Introduction

Cette brochure principalement destinée aux formateurs mais aussi aux enseignants de mathématiques du second degré est produite par le groupe « Ressources TICE pour la formation et l'enseignement » de l'IREM de Paris. Les membres du groupe sont en majorité d'anciens étudiants du master formation des formateurs de l'Université Paris Diderot.

L'objectif du groupe est de produire des ressources qu'un formateur pourra utiliser pour construire son propre scénario de formation.

Ce travail de production engage aussi le groupe dans une réflexion plus « théorique » sur l'usage des ressources pour la formation : leurs finalités, leurs caractéristiques, leurs appropriations par des formateurs qui n'ont pas participé à leur conception…

Le groupe reprend à son compte les outils théoriques et méthodologiques développés dans le master et qui visent à donner à un formateur les moyens pour analyser a priori les tâches proposées aux élèves, relativement à un niveau scolaire donné, à un programme donné et à une classe donnée. Il s'agit aussi de fournir des éléments sur le développement des pratiques, présupposés dans les scénarios de formation (Robert et al. 2012).

Pour cette troisième publication, le groupe a choisi de proposer une ressource pour la formation dans le cadre des Laboratoires de mathématiques, installés depuis la rentrée 2018 dans certains lycées (à titre expérimental) suite au rapport Villani & Torossian (2018). En effet, l'une des 21 mesures préconisées dans ce rapport pour promouvoir l'enseignement des mathématiques et le développement professionnel des enseignants est celle de la mise en place de Laboratoires de mathématiques dans les lycées en lien avec l'enseignement supérieur (la mesure n° 16). Ces lieux seront conçus dans un objectif de formation et de réflexion disciplinaire, didactique et pédagogique des équipes qui y participent. Le lien entre ces nouveaux dispositifs de formation et les missions des IREM apparaît comme naturel et est d'ailleurs plébiscité dans le rapport (cf. par exemple p.50).

Notre groupe faisant partie de l'IREM de Paris et regroupant des enseignants et formateurs d'enseignants se retrouve naturellement saisi de cette nouvelle modalité de formation, notamment dans ses dimensions d'adossement à la recherche dans le domaine éducatif et de diffusion des savoirs pratiques (p.53).

Une opportunité fut la collaboration entre notre groupe et le Laboratoire de mathématiques du lycée Galilée de Gennevilliers (académie de Versailles). Ce laboratoire a la spécificité d'être inter-degrés, regroupant des enseignants de mathématiques et des enseignants du primaire. Ces derniers ont choisi un thème de travail fédérateur : "les apprentissages liés à la numération du primaire au secondaire". En tant que partenaires universitaires, il nous a semblé pertinent de travailler à la conception de scénarios de formation autour de ce thème. Les activités proposées dans ces scénarios sont d'abord utilisées lors de la formation collaborative mais peuvent être exploitées par l'ensemble des membres du laboratoire, qu'ils soient enseignants en élémentaire ou dans le secondaire. Ces activités ont été testées et analysées de façon à donner aux futurs usagers des ressources des éléments de réflexion et de travail avec leurs classes.

Cette brochure ressource ainsi que les annexes qui l'accompagnent sont disponibles sur le site de l'IREM de Paris à l'adresse suivante :

<https://irem.univ-paris-diderot.fr/ressources-en-ligne-de-lirem-de-paris-documents-videos-liens>

Rubrique : *Documents pour la formation des enseignants -* Document n° 17 Les annexes ne sont pas intégrées à la présente brochure mais sont téléchargeables en ligne à la même adresse.

# <span id="page-8-0"></span>Guide d'utilisation

Les parties du fascicule décrites ci-dessous sont indépendantes les unes des autres.

Un formateur souhaitant se servir de cette ressource peut utiliser les trois parties dans l'ordre fourni ci-dessous ou dans un ordre différent correspondant à son objectif de formation ou bien sélectionner des éléments pour concevoir son propre scénario de formation.

Des activités pouvant directement être utilisées en classe sont proposées dans les différentes parties (et dans les annexes). L'enseignant pourra les utiliser selon le format fourni ou bien les adapter pour sa classe.

- La partie 1 propose une activité autour des « Chiffres à rayer », en guise d'introduction au thème de la position des chiffres dans le nombre.
- La partie 2 présente un problème autour d'une « Numération exotique » et les apprentissages potentiels qui y sont associés.

Les activités de ces deux premières parties ayant été expérimentées dans des classes, un retour réflexif sur ces expérimentations est également proposé.

● La partie 3 revient sur l'intérêt de travailler sur des numérations anciennes et propose des activités autour de la « Numération sexagésimale ».

# <span id="page-9-1"></span><span id="page-9-0"></span>Partie 1 Des chiffres à rayer : une activité sur la position des chiffres dans les nombres

# <span id="page-9-2"></span>**Introduction : l'énoncé initial**

L'activité traitée dans cette partie peut être proposée en élémentaire et en secondaire. Elle permet de mobiliser en premier les connaissances autour de la numération décimale de position (écriture d'un entier). L'énoncé initial ci-après est adaptable au niveau de la quantité de nombres à écrire et de chiffres à rayer.

Elle a été mise en place dans deux niveaux différents. Les retours d'expérience présentés plus loin fournissent entre autres des éléments de comparaison sur les connaissances, liées à la numération, mobilisées selon le niveau de classe considéré.

## ✔ *Enoncé*

On écrit la suite des soixante premiers nombres entiers non nuls : 12345678910111213141516… 5657585960 Rayez cent des chiffres ainsi écrits, de sorte que le nombre formé par les chiffres restants, sans en changer l'ordre, soit le plus grand possible. Quel est ce nombre ?

Source : <https://www.maths-et-tiques.fr/index.php/prob-ouverts/jeux-de-logiques>

✔ *Solution de l'énoncé (deux méthodes proposées)*

En écrivant à la suite les 60 premiers entiers, on obtient :

123456789101112131415161718192021222324252627282930313233343536373839404142 434445464748495051525354555657585960.

Soit un total de 111 chiffres.

On doit en rayer 100, il faut donc conserver exactement 11 chiffres.

Méthode s'appuyant sur des stratégies d'élèves :

Pour que ce nombre soit le plus grand possible, il faut d'abord garder le plus de chiffres 9 possibles (ayant le rang de numération le plus élevé). Parmi les 60 premiers entiers non nuls, six d'entre eux contiennent un 9. Si on garde les six chiffres 9 successifs, il ne restera ensuite que les deux derniers chiffres de la suite (6 et 0), soit la formation d'un nombre à 8 chiffres, au lieu de 11.

Afin d'obtenir un nombre de 11 chiffres, le plus grand possible, tout en conservant le sixième 9 au rang le plus élevé possible  $(9^e$  position), il est nécessaire de garder les chiffres qui le suivent, soit 6 et 0.

C'est pourquoi le nombre de 11 chiffres devra s'écrire sous la forme 99999  $\qquad$  960. On gardera, de gauche à droite, les 3 chiffres les plus élevés soit d'abord 7 puis 8 et enfin 5.

Méthode plus algorithmique (en parcourant le nombre de gauche à droite) :

Pour que le nombre cherché soit le plus grand possible, on va considérer chacun de ses chiffres de gauche à droite, en prenant à chaque fois le plus grand chiffre possible.

On ne peut pas prendre les six chiffres 9 disponibles, car il ne resterait plus assez de chiffres pour en conserver 11 en tout. Le nombre sera donc de la forme 99999\_\_\_\_\_\_

En 6<sup>e</sup> position, le chiffre le plus élevé disponible est le 8. Si on le choisit, il ne restera plus que quatre chiffres disponibles mais il en faut cinq. On peut choisir le chiffre 7. On obtient alors : 999997\_ \_ \_ \_ \_

Pour chaque position restante, on procède de même en choisissant le plus grand des chiffres possibles.

 Conclusion : Le nombre cherché est **99 999 785 960**, formé en rouge ci-dessous : 123456789101112131415161718192021222324252627282930313233343536373839404142 434445464748495051525354555657585960.

# <span id="page-10-0"></span>**Mise en place de l'activité en classe de Sixième**

Selon Chambris (2017), la compréhension de la numération de position est un point crucial pour penser l'enseignement des décimaux puisque l'écriture décimale vient des entiers. De plus, l'écriture des grands nombres apparaît comme un révélateur des difficultés des élèves. Or les grands entiers (jusqu'au milliard) sont un objectif d'apprentissage de la fin du cycle 3.

L'activité (simplifiée en suite de nombres à écrire et en nombre de chiffres à rayer) a été expérimentée dans une classe de 6ème en réussite scolaire. La situation a été réalisée lors d'une première séance sous la forme de 2 défis (première expérience, 2h) et ensuite lors d'une séance ultérieure, le second défi a été présenté d'une autre manière (seconde expérience, 1h).

# ✔ *Première expérimentation (les 2 défis)*

Un premier défi individuel a été donné aux élèves afin de les familiariser avec la consigne.

**Défi 1 :** On écrit la suite des nombres de 1 à 9. Quel chiffre barrer pour obtenir le plus grand nombre possible ?

Solution : 23 456 789 Remarque : ici, le nombre le plus grand s'écrit par la suite croissante des huit plus grands chiffres.

Analyse des productions des élèves (consultables en **fichiers Partie1-Annexe1\_6 ème**) : Les élèves ont cherché d'abord individuellement. Réunis ensuite en équipes, voici quelques-unes de leurs réponses :

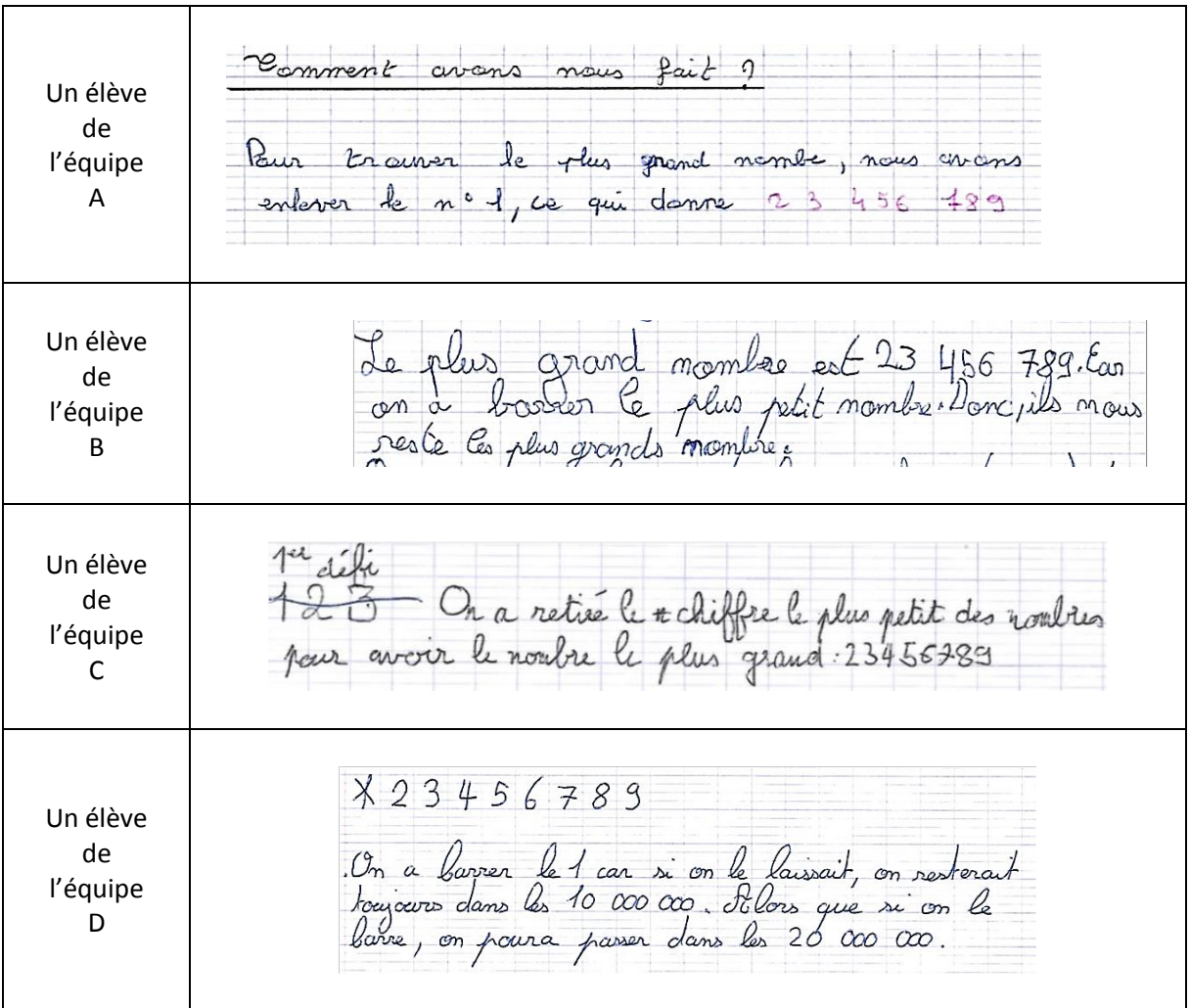

Si certains semblent bien maîtriser la numération de position (groupe D) et expliquent leur démarche, d'autres confondent chiffre et nombre (groupes B et C) ou ne sont pas en capacité d'expliquer leur méthode (groupe A). On peut donc s'attendre à des difficultés pour ceux-ci dans le second défi.

#### **Défi 2** :

On écrit la suite des 19 premiers nombres entiers non nuls : 12345678910111213141516171819.

Rayez vingt des chiffres ainsi écrits, de sorte que le nombre formé par les chiffres restants, sans en changer l'ordre, soit le plus grand possible. Quel est ce nombre ?

#### Solution : 956 171 819

Remarque : ici la solution ne s'écrit pas sous la forme d'une suite croissante de chiffres.

#### Analyse des productions des élèves :

Les élèves débutent le second défi par une recherche individuelle puis ils confrontent leurs réponses par groupes. Contrairement à ce que nous avions pensé, le transfert de la consigne du défi 1 au défi 2 ne se fait pas aisément. Certains pensent (extrait ci-dessous) que, comme dans le premier défi, il suffit de rayer les plus petits chiffres (ce qui est une condition nécessaire mais pas suffisante) sans penser à l'importance de la position des chiffres dans le nombre.

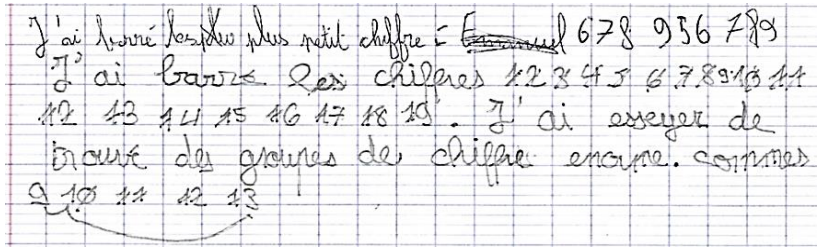

D'autres élèves enlèvent simplement les premiers chiffres puisque dans le premier défi, le chiffre à barrer était le 1, en première position. On notera dans l'extrait ci-dessous que, du début à la fin de leur démarche, l'équipe C n'écrit pas les nombres de manière lisible (ils ne groupent pas les chiffres par classes à partir de l'unité).

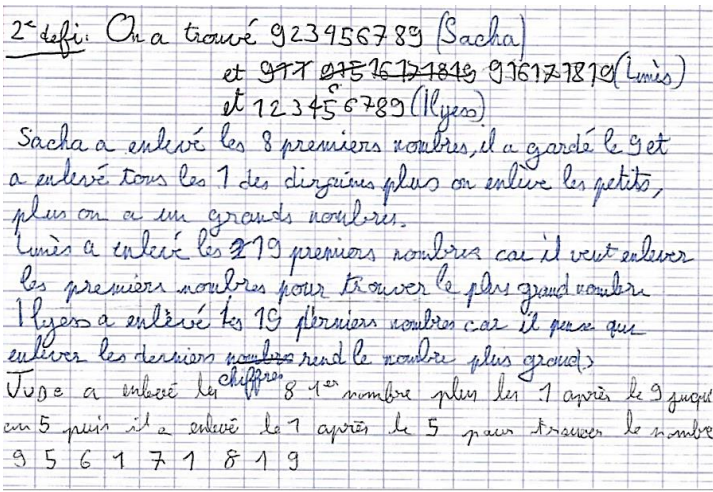

Equipe C

Beaucoup d'élèves (voir ci-dessous) font en sorte que le nombre commence par un 9 mais ils ont ensuite des difficultés à répéter ce raisonnement, ce qui interroge sur leur compréhension des grands nombres : savent-ils les classer ? Voient-ils bien la classe des millions comme celle des milliers ?

On écrit à la suite les nombres entiers de l'à 19.0m<br>lanse 20 Aiffres de façon que le nombre formé des<br>diffres reviont, rans changer l'ordre, soit le plus<br>grand possible. Quel nombre obtient-on? XX 8 4 5 8 7 8 9 X x x x x 2 x 3 x 4 x 5 x 6 x 7 x 8 x 9 On obtient 323 456 789. Dour l'abtonir, on lavre<br>les differs qui sont avant le prenier 3, qui est le plus<br>grand chiffre, pour obtenir 1900 000 00 Emuite nous<br>avons prit les plus grands nombres troures après le

Equipe D

Dans le second défi, première version, une seule équipe (la C) a trouvé le plus grand nombre. Pour plusieurs groupes, il est difficile de saisir la procédure qui a abouti à la réponse proposée. C'est pourquoi nous décidons de relancer l'activité dans une séance ultérieure en fournissant une feuille-réponse en deux parties : une pour rayer les chiffres (la suite des nombres étant déjà écrite) et une pour expliquer la procédure.

# ✔ *Seconde expérimentation (reprise du défi 2, à l'aide de la fiche-réponse)*

La présence de la suite des nombres déjà écrite sur la partie gauche de la feuille facilite le travail de recherche des élèves puisqu'ils n'ont plus besoin de réécrire cette longue liste de chiffres pour réaliser de nouveaux essais. On voit alors apparaître des essais successifs qui leur permettent de s'approcher du résultat même s'ils n'aboutissent pas, comme par exemple dans la production ci-après :

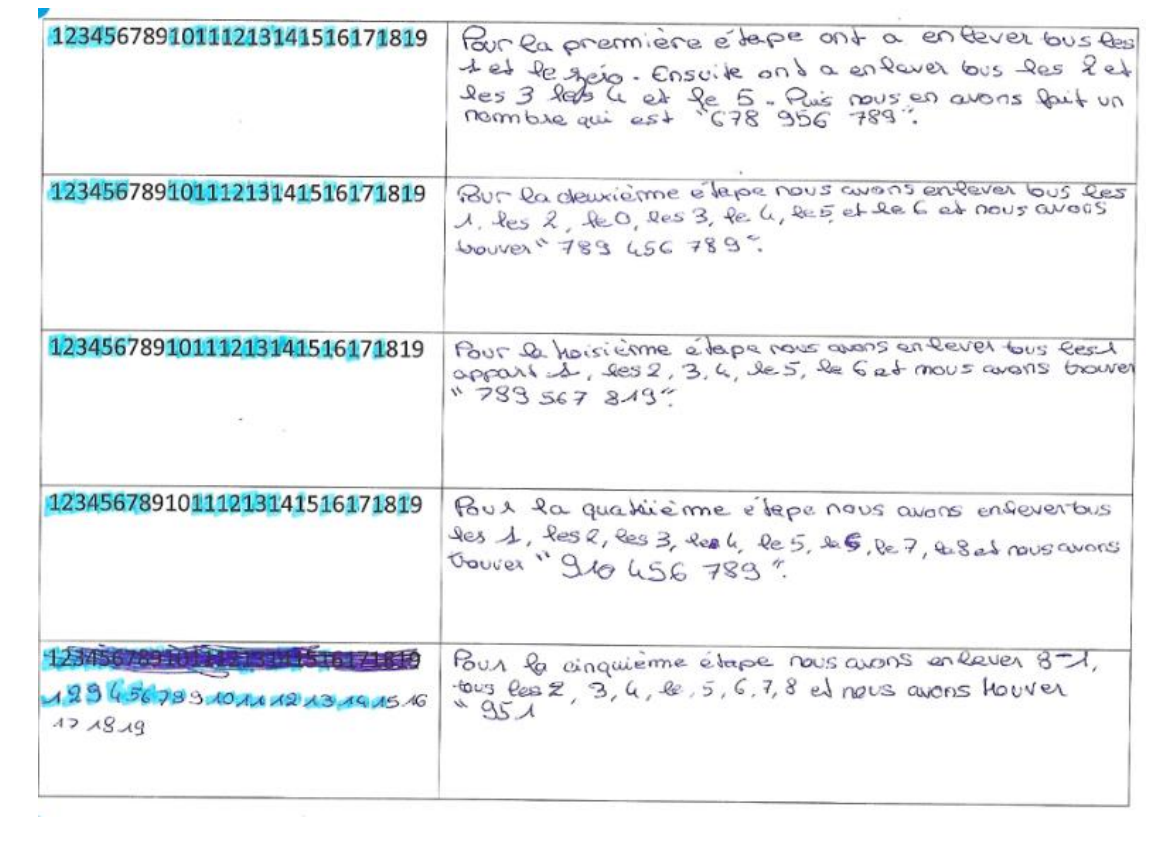

Toutefois, dans cette nouvelle modalité de réponse, les explications obtenues sont beaucoup plus détaillées et compréhensibles comme on peut le voir dans l'extrait ci-après :

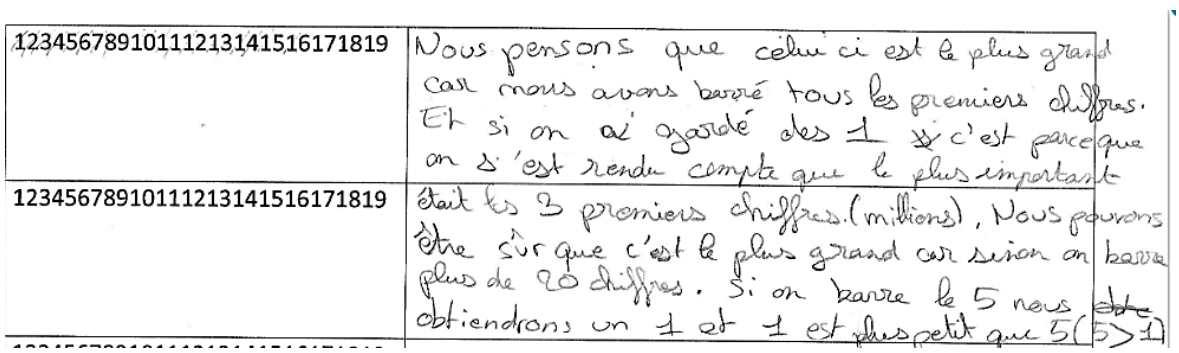

La majorité des élèves de la classe a trouvé le bon résultat cette fois-ci. C'est comme si la présence du support les aidait à structurer leur pensée. La compétence « Raisonner » en est d'autant mieux mobilisée.

Lors de la première expérience, les élèves avaient du mal à gérer simultanément la recherche du nombre le plus pertinent et la rédaction de la méthode, ceci demandant beaucoup de temps. Ils s'arrêtaient après obtention d'un nombre sans nécessairement se soucier de savoir s'il était le plus grand.

Grâce au support permettant de réaliser plusieurs essais facilement (sans réécrire la suite de chiffres), les différents groupes tentaient un essai, le proposaient à leur professeure pour approbation puis si besoin repartaient sur une nouvelle recherche.

La présence du support a donc favorisé la compétence « Raisonner » sans pour autant occulter la compétence « Communiquer », en leur faisant gagner du temps et en les incitant à décrire les étapes. Le niveau de connaissances des élèves sur la numération décimale est ainsi mieux estimé (exemple : la classe des « millions » et comparaison dans la copie précédente).

# <span id="page-14-0"></span>**Par comparaison, mise en place de l'activité en classe de Seconde**

Une autre adaptation d'énoncé a été proposée pour un public de lycéens. Voici l'énoncé :

On écrit la suite des nombres entiers de 1 à 30. On doit barrer 40 chiffres de façon que le nombre formé des chiffres restants, sans en changer l'ordre, soit le plus grand possible. Quel nombre obtient-on ?

Consignes pour la restitution des solutions :

- une fiche-réponse proposait plusieurs suites des chiffres juxtaposés des nombres de 1 à 30,

- les élèves devaient expliquer leur(s) méthode(s) en détaillant les étapes de la démarche.

#### Solution : 99 627 282 930

Remarque : Contrairement aux élèves de Sixième qui avaient disposé d'une heure par expérimentation, les élèves de 2<sup>nde</sup> n'avaient que 30 minutes pour cette tâche.

Cette modification d'énoncé rend la tâche plus simple qu'avec le défi n°2 puisqu'il suffira de garder les deux premiers chiffres 9 et la suite des neuf derniers chiffres sans en éliminer de manière intercalaire.

## Analyse des productions des élèves (consultables en **fichier Partie1-Annexe1\_2nde**) :

Les stratégies mises en œuvre par les différents élèves ou binômes de la classe de 2<sup>nde</sup> montrent une capacité de raisonnement plus élaborée qu'en classe de sixième. Sur la copie cidessous (équipe A), le nombre 51 correspond au nombre total de chiffres écrits.

La méthode détaillée en noir (en bas de page) a été écrite en premier puis complétée de l'explication en rouge, qui vient légender les actions réalisées (à gauche) sur la suite de chiffres. Le nombre le plus grand apparaît encadré (en haut à droite).

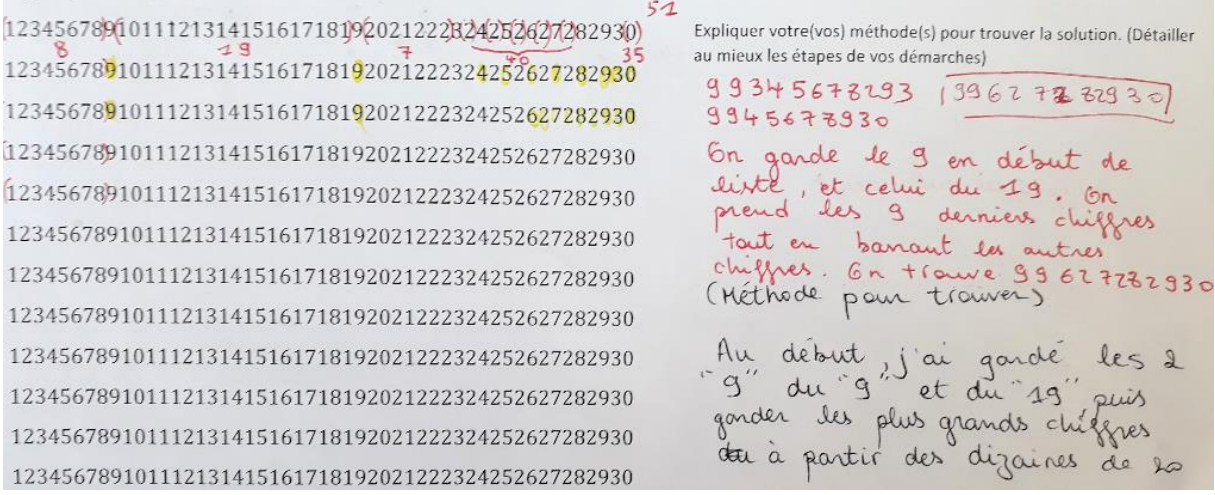

En observant l'ensemble des copies on constate que la numération de position semble acquise par la grande majorité des élèves même si leur communication manque encore de précision. Au niveau du raisonnement, la plupart des élèves ont cherché à valider que le nombre trouvé était le plus grand possible, sans avoir besoin de demander l'avis de l'enseignant.

Leur raisonnement est suffisamment performant pour répondre à l'exercice (au sens où ils ont réuni à la fois les conditions nécessaires et suffisantes pour répondre à la question) mais pas toujours optimal, notamment pour un traitement algorithmique.

La copie ci-dessous (élève B) montre d'ailleurs l'écriture préalable du nombre à 11 chiffres le plus grand possible (999 999 999) ce qui traduit un début de raisonnement pertinent. En revanche, le nombre finalement obtenu n'est pas annoncé explicitement, il faut le lire en noir sur fond blanc sur la  $1<sup>ère</sup>$  ligne :

On ecrit la suite des nombres entiers ve grand possible. Quel nombre obtient-on ? Expliquer votre(vos) méthode(s) pour trouver la solution. (Détailler 123456789101112131415161718192021222324252627282930 au mieux les étapes de vos démarches) au mieux les étapes de vos démarches)<br>1) Tout d'abord 1: ci compté, combien ja til<br>de chiffres (51), puis j'ai, effectué une<br>roustraction (51-60) avec le nombre 123456789101112131415161718192021222324252627282930 123456789101112131415161718192021222324252627282930 roustraction (51-40) avec le nombre 123456789101112131415161718192021222324252627282930 total et les chiffres que l'on doit 123456789101112131415161718192021222324252627282930 borrer, Paur voir le nombre. mass que 123456789101112131415161718192021222324252627282930 l'on puit faire (exi a combien de 123456789101112131415161718192021222324252627282930 123456789101112131415161718192021222324252627282930 2) Apris execution, j'ai décider de 123456789101112131415161718192021222324252627282930 prendres les 9, juigura en en avoir 123456789101112131415161718192021222324252627282930 123456789101112131415161718192021222324252627282930 jurqu'à avair le plus grand chiffres, 123456789101112131415161718192021222324252627282930 et ses chiffres suivant derront être 123456789101112131415161718192021222324252627282930 assoc pour combles les chiffres manques 123456789101112131415161718192021222324252627282930 paremis les onzes forestandine 3 chigo 245677282930

#### ✔ *Prolongement et alternatives :*

Pour les élèves de Sixième, le défi 1 (donné pour faciliter l'entrée dans la tâche) semble induire un biais dans le raisonnement du défi 2. En effet, dans le défi 1, on se contente d'éliminer les chiffres les plus petits sans se soucier de la stratégie globale conduisant au plus grand nombre (nécessaire au défi 2).

Le défi donné aux élèves de  $2^{nde}$ , plus aisé à résoudre que le défi 2 des  $6^{èmes}$ , semble être un bon intermédiaire pour éviter cette erreur de raisonnement.

Donc, dans le but de réussir à répondre à l'énoncé initial (avec soixante entiers et cent chiffres à rayer) dès la classe de 6ème, un ordre d'énonciation plus efficace serait :

**1**- le défi 1 donné aux 6ème, afin d'entrer facilement dans la tâche,

2- le défi donné en 2<sup>nde</sup> ou un autre similaire (plus de nombres à écrire et de chiffres à rayer mais un raisonnement simple), en l'accompagnant de la feuille-réponse à 2 colonnes (du défi 2) qui facilite la compréhension de la consigne et l'écriture des étapes de la démarche,

**3**- l'énoncé initial, dont le défi 2 des 6<sup>èmes</sup> est une possibilité de différenciation (car moins) de chiffres mais un raisonnement d'un niveau de difficulté supplémentaire).

Remarques :

**a)** Dans l'énoncé initial, la modification des variables didactiques « nombre d'entiers donnés » (soixante) et « nombre de chiffres à rayer » (cent) induit naturellement de la part des élèves un changement de stratégies et demande donc à l'enseignant une réflexion préalable afin de bien cibler les objectifs visés.

Par exemple, dans l'énoncé donné aux élèves de  $2^{nde}$ , le remplacement de 40 chiffres à rayer par 41 ne permettrait plus de garder la succession des chiffres après les 2 premiers 9. Le dénombrement des chiffres joue ici pleinement son rôle dans la recherche du meilleur nombre. Passer de 40 à 41 constitue un niveau de difficulté supplémentaire donc un élément important de différenciation.

**b)** D'autres alternatives peuvent consister à modifier l'ordre des nombres dans la suite initiale.

### ✔ *Proposition de résolution à l'aide d'un tableur :*

Une recherche exhaustive sur *une feuille de calcul* (cf. **fichier Partie1-Annexe2**) montre de nombreuses possibilités de réponses à 9, 10 ou 11 chiffres [un onglet par consigne] selon la quantité d'entiers donnés de 10 à 60. *L'outil tableur* peut également être mis à profit par des élèves dès le cycle 4, soit en testant la recherche du meilleur nombre par élimination de chiffres (à partir d'un fichier initial fourni, présentant la suite « concaténée » d'entiers successifs), soit en utilisant une feuille de calcul vierge pour procéder à la recherche du meilleur nombre par étapes.

# <span id="page-16-0"></span>**Programmation Python au lycée**

L'énoncé initial nous a menés à une proposition d'écriture d'un algorithme de résolution du problème en langage naturel (envisageable dès la classe de Seconde) puis, selon le niveau de classe et les aptitudes des élèves, son *implémentation en Python* (cf. **fichier Partie1- Annexe3**)

## ✔ *Le programme a deux objectifs :*

- − Automatiser la recherche de la solution,
- − Détailler les étapes de recherche de la solution.

L'utilisation de ce programme par l'enseignant permet de comprendre plus rapidement les difficultés de raisonnement induites par l'énoncé choisi (trouver un nombre le plus grand possible, en ayant un nombre de chiffres défini).

#### ✔ *Idée générale de l'algorithme :*

- Une première fonction, appelée *mot* permet de construire la liste des N premiers entiers. La fonction *probleme*, qui admet comme paramètres le nombre N d'entiers à la suite et le nombre n de chiffres à barrer, renvoie, étape par étape, une construction de la solution.

- On construit la chaine *solution* petit à petit, à partir d'une chaine de caractères vide.

On commence par rechercher, dans la liste de départ, le plus grand chiffre.

On peut rayer tous les chiffres avant le premier rang de ce plus grand chiffre, à condition qu'il reste ensuite assez de chiffres. Sinon, il faut se contenter d'un chiffre inférieur (toujours le plus grand possible).

- Chaque chiffre ainsi choisi est placé en fin de chaine *solution* et on poursuit la recherche avec les chiffres restants dans la liste initiale.

Remarque sur une utilisation éventuelle avec les élèves : l'élaboration de l'algorithme par les élèves dépasse les attendus de la classe de Seconde, mais il peut être intéressant de leur faire analyser l'algorithme (sans les commentaires), après avoir résolu le problème à la main.

Les définitions des deux fonctions *mot* et *probleme* sont données ci-dessous en langage dit naturel.

```
Fonction mot(N): #Constitution de la chaine formée des entiers de 1 à N, juxtaposés
      chaine ← '' #chaine vide
      Pour i allant de 1 à N+1
       chaine ← chaine+'i'
      Fin Pour
      Retourne chaine
Fonction probleme(N,n) :
  liste ← mot(N)
  Afficher liste
  LongueurFin ← longueur(liste) − n #Nombre de chiffres qui doivent rester
  Afficher LongueurFin, « chiffres doivent rester »
  solution ← '' #chaine vide
  c ← max(liste)
  Tant que longueur(solution)<LongueurFin
     rang ← premier rang où apparaît c dans la chaine liste
     Afficher « on cherche le chiffre », c, « ; dans le reste actuel il apparaît au 
rang », rang
     Si longueur(solution)+longueur(liste à partir du rang rang)=LongueurFin Alors
       Afficher « On prend tout le reste pour arriver à », LongueurFin, 
« chiffres. »
       solution ← solution+'liste à partir du rang rang' #sortie de la boucle Tant 
Que juste après
     Sinon
       Si longueur(solution)+longueur(liste à partir du rang rang)>LongueurFin
Alors
          solution ← solution+'c' #On place le chiffre c à la suite de la solution 
en construction
          liste ← 'liste à partir du rang rang+1'
          Afficher « nouveau début : », solution, « ; reste actuel : », liste
          Si liste ≠ '' Alors
             c \leftarrow max(iiste)Fin Si
       Sinon
          Afficher « On ne peut pas prendre », c, « car il ne resterait pas assez 
de chiffres après »
         c ←c − 1
       Fin Si
     Fin Si
  Fin Tant que
      Retourne « On obtient : »+solution
```
Voici ce que renvoie Python quand on tape *probleme (60,100)* :

```
>>> probleme(60,100)
123456789101112131415161718192021223242526272829303132334353637383940414243445464748495051525
354555657585960
11 chiffres doivent rester
On cherche le chiffre 9 ; dans le reste actuel il apparaît au rang 8
nouveau début: 9 : reste actuel : 1011121314151617181920212223242526272829303132333435363738394
04142434445464748495051525354555657585960
On cherche le chiffre 9 ; dans le reste actuel il apparaît au rang 19
nouveau début: 99 ; reste actuel : 202122232425262728293031323334353637383940414243444546474849
5051525354555657585960
On cherche le chiffre 9 ; dans le reste actuel il apparaît au rang 19
nouveau début: 999 ; reste actuel : 30313233343536373839404142434445464748495051525354555657585
960
On cherche le chiffre 9 ; dans le reste actuel il apparaît au rang 19
nouveau début: 9999 ; reste actuel : 404142434445464748495051525354555657585960
On cherche le chiffre 9 ; dans le reste actuel il apparaît au rang 19
nouveau début: 99999 ; reste actuel : 5051525354555657585960
On cherche le chiffre 9 ; dans le reste actuel il apparaît au rang 19
On ne peut pas prendre 9 car il ne resterait pas assez de chiffres après
On cherche le chiffre 8 ; dans le reste actuel il apparaît au rang 17
On ne peut pas prendre 8 car il ne resterait pas assez de chiffres après
On cherche le chiffre 7 ; dans le reste actuel il apparaît au rang 15
nouveau début: 999997 ; reste actuel : 585960
On cherche le chiffre 9 ; dans le reste actuel il apparaît au rang 3
On ne peut pas prendre 9 car il ne resterait pas assez de chiffres après
On cherche le chiffre 8 ; dans le reste actuel il apparaît au rang 1
On prend tout le reste pour arriver à 11 chiffres.
'On obtient : 99999785960'
```
# <span id="page-18-0"></span>**Proposition d'un scénario de formation**

#### ✔ *Introduction :*

Nous nous référons pour commencer à Chambris (2017) qui déclare :

*Un certain nombre d'élèves se présentent donc à l'entrée au collège comme des "experts apparents" (Roche et Clarke, 2006), pouvant réussir certaines tâches (en ajoutant par exemple des zéros dans la partie décimale pour comparer deux nombres décimaux afin d'avoir le même nombre de chiffres), mais cette réussite opérationnelle masque une conceptualisation déficiente des nombres décimaux (…), voire des nombres entiers. (…) Nous suggérons donc qu'il est urgent de répondre à un certain nombre de questions, institutionnelles (Comment et quand introduire les nombres décimaux ? (…)), et didactiques (sur les changements de registres, sur la demi-droite graduée, (…)). (Chesné & Fischer, 2015, p.41)*

On peut légitimement penser que la réussite au défi 1 peut faire apparaître les élèves comme des « experts apparents » et masquer une conceptualisation défaillante ou encore peu aboutie de la notion de numération décimale. Le défi 2, quant à lui, peut poser des difficultés de raisonnement mais sans lien direct avec la numération de position.

#### ✔ *Scénario de formation :*

La proposition de scénario qui suit amène à faire travailler des enseignants à différents niveaux sur cette activité déclenchante (le défi initial) où l'obstacle se trouve dans l'écriture du nombre : la difficulté à s'engager dans la tâche a pour origine le fait de ne pas pouvoir associer un nombre à l'une de ses écritures (ici, son écriture décimale la plus simple).

Niveaux et objectifs de travail avec les élèves:

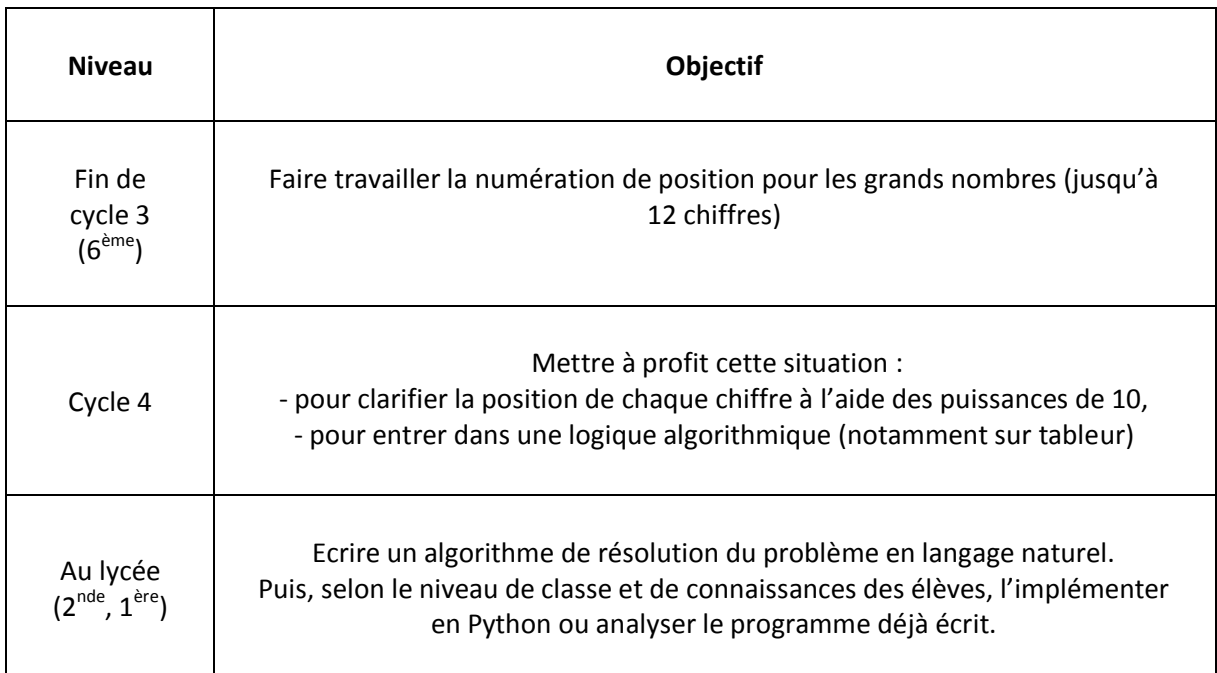

Suggestions de mise en place pour le formateur :

**1)** Stagiaires placés en binômes, faire rechercher à la main (« papier-crayon ») la solution de l'énoncé initial.

**2)** Après une mise en commun des difficultés rencontrées, se projeter sur les difficultés que des élèves pourraient rencontrer dans la résolution du problème initial.

**3)** Analyser des productions d'élèves : les copies des équipes A à E de 6ème et celles des équipes A à D de 2nde (cf. **fichiers Partie1-Annexe1).**

**4)** Réaliser une mise en commun basée sur les analyses détaillées présentées plus haut.

**5)** Demander aux stagiaires d'adapter le problème pour un public de cycle 3 ou 4 ou de lycée : - en rédigeant des variantes progressives (basées sur la quantité d'entiers et le nombre de chiffres à rayer) pour favoriser les étapes de raisonnement nécessaires à la résolution du problème initial,

- en se fixant des objectifs précis en termes de connaissances et de compétences travaillées.

Afin d'aider à la réalisation de cette tâche, se trouvent en annexe :

- La feuille de calcul Excel (**fichier Partie1-Annexe2)**
- Le programme en Python (**fichier Partie1-Annexe3)**

# <span id="page-20-1"></span><span id="page-20-0"></span>Partie 2 Une numération exotique : de Fibonacci à Python

# <span id="page-20-2"></span>**Introduction : motifs et organisation**

Dans cette partie nous avons choisi de traiter la question des systèmes de numération au niveau lycée tout en adoptant une entrée qui nous semble motivante pour les élèves et riche de questionnements sur le fonctionnement de ces systèmes. Nous nous sommes basés sur un ensemble de ressources, cité plus loin, afin de faire travailler de façon ludique les élèves de lycée sur des bases numériques autres que celles usuellement utilisées au collège (décimale et sexagésimale).

Nous avons ainsi élaboré une activité de décodage de message autour d'une suite célèbre de nombres : la suite de Fibonacci. Pour cela, nous avons associé un système de numération positionnelle, le codage binaire et la suite de Fibonacci. L'activité proposée met en parallèle le codage de Fibonacci et le théorème de Zeckendorf sur la décomposition d'un nombre en somme de nombres de Fibonacci tous distincts et non consécutifs en permettant une activité calculatoire.

De plus, elle permet :

- de mettre en lien les propriétés de notre système de numération décimale de position au regard de cette numération exotique<sup>1</sup>,
- d'envisager différents prolongements dans divers cadres, l'enseignement des mathématiques, l'enseignement de Sciences Numériques et Technologiques, la spécialité Numérique et Sciences de l'Informatique.

Dans ce qui suit, nous faisons d'abord une proposition de scénario de formation autour de cette activité. Nous revenons ensuite sur l'analyse de l'activité et de sa mise en place dans des classes de Seconde et de Terminale. Ces analyses serviront de support au scénario de formation afin d'illustrer les choix réalisés lors de la préparation et les questions que la mise en œuvre pourrait soulever.

# <span id="page-20-3"></span>**Proposition d'un scénario de formation**

# ✔ *Première phase*

Il est d'abord proposé aux stagiaires de traiter le problème suivant :

 $1$  On appelle « numération exotique » tout mode de représentation des nombres avec un caractère original dû à son élaboration.

On cherche à décoder le message suivant :

Message codé: 10101100011100101110101111001001110001110000111001011101100011101011 000110100011100001111000101110110100011

#### Procédure de codage:

Le codage des lettres utilise une adaptation de la suite de Fibonacci dont les deux premiers termes sont 1, et 2, et ensuite, chaque terme est la somme des deux termes précédents.

À toute lettre de l'alphabet, on associe le nombre entier n correspondant à sa position dans l'alphabet. On décompose l'entier  $n$  en somme de nombres de Fibonacci distincts et non consécutifs, du plus petit au plus grand. On note 1 si un terme est dans la décomposition et 0 sinon. Puis on rajoute 1 à la fin. Ainsi le nombre 50 se décompose en :

 $0 \times 1 + 0 \times 2 + 1 \times 3 + 0 \times 5 + 0 \times 5 + 0 \times 8 + 1 \times 13 + 0 \times 21 + 1 \times 34$ Le codage est donc 001000101**1**

Faire réaliser l'activité par les stagiaires et mener ensuite une discussion concernant les propriétés de ce système d'écriture des nombres en comparaison avec celles de la numération positionnelle en base 10.

Pour rappel, les propriétés de la numération positionnelle en base b sont :

- Utilisation d'un nombre fini de symboles appelés chiffres (b)
- La valeur d'un chiffre dépend de sa position
- Plus le chiffre est sur la gauche, plus son poids est important.

Questions qui peuvent être soulevées pendant la discussion :

- Qu'est-ce qu'un système de numération ? Quel(s) type(s) de système de numération connaissez-vous ? Quels points communs ? Quelles différences ?
- Pourquoi la décomposition en somme de nombres de Fibonacci distincts et non consécutifs est-elle unique ?
- Quels sont les points communs et les différences entre les systèmes de numération décimale et exotique ?
- Dans quel cadre peut-on mener une telle activité ?
- Quelles peuvent être les connaissances mobilisées par les élèves autour d'une telle activité ?

#### ✔ *Seconde phase :*

On demande aux stagiaires réunis en petits groupes de rédiger un énoncé d'activité qui amène progressivement les élèves à comprendre le codage de Fibonacci et ses règles sachant que ces dernières doivent être données au fur et à mesure des difficultés et questionnements rencontrés.

On rappelle que l'objectif principal est un travail autour de la numération, les questions et les interrogations des élèves permettant de rebondir sur la connaissance du système décimal.

Les expérimentations analysées dans la partie suivante serviront de supports au formateur pour évoquer et discuter des mises en place effectives en classe.

Pendant cette phase, les ressources ci-après seront proposées aux stagiaires :

Présentation du codage de Fibonacci

<http://villemin.gerard.free.fr/Wwwgvmm/Numerati/BINAIRE/FibonMot.htm> <http://villemin.gerard.free.fr/aMaths/Partition/Zeckendorf.htm>

Les numérations exotiques

<http://mathenjeans.free.fr/amej/edition/actes/actespdf/96059062.pdf> <https://instinctive.eu/articles/systeme-numeration-exotique>

Démonstration du théorème de Zeckendorf <http://jean-marc.baylac.fr/?p=6>

# <span id="page-22-0"></span>**Mise en place dans les classes : l'énoncé**

Le texte de l'énoncé donné aux élèves se trouve en annexe **(fichier Partie2-Annexe1)**

*On cherche à décoder le message suivant :*

Message codé:

10101100011100101110101111001001110001110000111001011101100011101011000 110100011100001111000101110110100011

Procédure de codage :

À toute lettre de l'alphabet, on associe le nombre entier n correspondant à sa position dans l'alphabet. Le codage des lettres utilise une adaptation de la suite de Fibonacci dont les deux premiers termes sont 1 et 2 et ensuite, chaque terme est la somme des deux termes précédents.

Si 1 et 2 sont les deux premiers termes de la suite, alors le troisième est  $3(=1+2)$ ; le quatrième est  $5(=2+3)$ , etc...

Les quatre premiers termes de la suite sont donc 1, 2, 3 et 5.

Questions :

1- Quels sont les dix premiers termes de cette suite ?

2- Pour obtenir le codage de la 3ème lettre, C, on décompose le nombre 3 en somme de termes de la suite. On obtient alors :

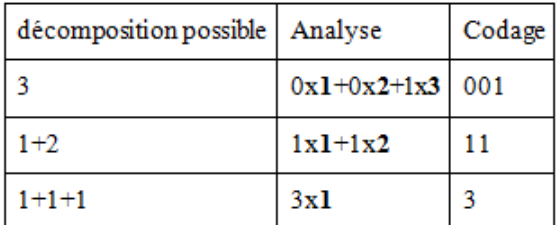

En observant le message à décoder, quel codage n'est pas envisageable pour la lettre C ? Pourquoi ?

*On admet désormais la règle suivante :*

*Règle 1 : le codage des lettres n'utilise que des 0 et des 1.*

3- Coder l'ensemble des lettres de l'alphabet. Quel point commun ont tous les codes obtenus ? 4- Coder le mot "Maths".

*Pour éviter qu'une lettre soit codée de différentes façons, on ajoute la règle suivante :*

*Règle 2 : chaque décomposition se doit d'être unique comme somme de nombres de Fibonacci distincts et non consécutifs.*

5- a) En utilisant la règle 2, retrouver les codes uniques associés aux lettres de l'alphabet. b) Décoder : "10100011001011".

6- Afin de lever toute ambiguïté lors du décodage, une dernière règle de codage est ajoutée :

Règle 3 : à la fin de chaque code d'une lettre est ajouté un 1

a) Mettre en évidence, pour chaque lettre, le nouveau code.

b) Répondre à nouveau aux questions 4 et 5b avec les règles 1, 2 et 3.

7- Décoder le message initial.

# ✔ *Analyse de l'énoncé et des choix faits pour sa présentation*

#### Question1 :

Cette question permet d'évaluer la compréhension de la procédure de codage décrite en début d'activité. Les élèves doivent extraire des informations pertinentes d'un texte afin de résoudre un problème mathématique, ce doit être l'occasion de reformulation, de questionnement sur le sens des mots, notamment "associe", "adaptation", "suite" ou "terme".

Il s'agit dans cette question, pour les élèves, de s'approprier une adaptation de la définition de la suite de Fibonacci dont la définition usuelle est :

Pour tout entier naturel n, on a

 ${u_0 = 1, \quad u_1 = 1, \quad u_{n+2} = u_{n+1} + u_n}$ 

Dans l'énoncé proposé aux élèves, nous avons modifié la contrainte sur n ( $n \ge 1$ ) afin que les termes de la suite soient tous distincts deux à deux. Ainsi, le codage des vingt-six lettres de l'alphabet ne nécessite l'usage que de sept termes de la suite ; demander les dix premiers termes de la suite permet de mettre en place une certaine automatisation de la tâche. Nous proposons de choisir les dix premiers termes pour deux raisons : la recherche de trop peu de termes ne permettrait pas de vérifier la compréhension de la construction de la suite, et nécessiterait de revenir aux calculs d'autres termes pour le codage des lettres ; la recherche de trop de termes, quant à elle, ferait perdre du temps inutilement aux élèves au regard du codage attendu.

Question 2 :

Le tableau fourni invite les élèves à comprendre le système du codage. Dans un premier temps, à travers un exemple (codage de la troisième lettre C) les élèves doivent comprendre les différentes étapes menant au codage (décomposition en somme > processus de codage > codage). Par élimination, ils doivent ensuite exclure les codages inadaptés.

L'analyse de la décomposition fait apparaître en gras les termes de la suite de Fibonacci et les coefficients 0 ou 1, s'ils apparaissent ou pas dedans.

En s'appuyant sur le message qui est à décoder, les élèves excluent le code avec d'autres valeurs que 0 ou 1. Toutefois, il est nécessaire de préciser que rien n'assure que par le message proposé on peut affirmer que le code ne contienne que des 0 et des 1. Rien ne présage que le message utilise toutes les lettres de l'alphabet et donc tous les symboles nécessaires au codage des lettres.

La question du « Pourquoi » permet de travailler l'oralité et l'argumentation, compétence à évaluer dans les nouveaux programmes du lycée applicables en septembre 2019.

Trois règles de la numération de position sont à mettre en perspective ici :

- La numération dépend de l'utilisation d'un nombre fixe de chiffres, généralement la base utilisée. Ici, l'utilisation de 0 et 1 peut s'expliquer au regard de la présence ou pas d'un terme de la suite dans la décomposition d'un nombre.
- La valeur d'un chiffre dépend de sa position dans le nombre. Ainsi 01 et 10 n'ont pas la même signification.
- La lecture ou l'énumération d'un nombre se fait dans un ordre prédéfini. Contrairement à la numération décimale dans laquelle le nombre est décomposé en somme de puissances de dix décroissantes, le codage de Fibonacci se lit de la gauche vers la droite. Cela s'explique par la règle 3 de codage nécessaire à la concaténation de plusieurs nombres.

Cette question est l'occasion d'apporter la règle 1 de codage sans divulguer la règle 3.

#### Question 3 :

Ici les élèves sont invités à décomposer un nombre en somme. L'analyse qui en est faite sous la forme :  $a_0 \times 1 + a_1 \times 2 + a_2 \times 3 + a_3 \times 5 + \cdots$  où  $a_i \in \{0, 1\}$  oblige à obtenir une décomposition où tous les termes sont différents. Malgré cela, il existe plusieurs décompositions pour un nombre. À ce moment de l'activité, la règle 2 n'est pas envisagée mais si les élèves soulèvent le problème de la nécessité d'un codage, on pourra alors la préciser.

On trouve également l'occasion pour tous les élèves de s'approprier la procédure de codage par décomposition en l'appliquant sur des lettres (travail à minima) et de mettre en évidence que toute lettre codée se termine par un 1.

On pourra faire verbaliser les élèves sur leurs différentes méthodes afin d'obtenir une décomposition. Un algorithme de décomposition en langage naturel peut même être énoncé de façon collégiale, par exemple :

- Je détermine le plus grand nombre de la suite de Fibonacci inférieur à la somme cherchée
- Je calcule la différence entre la somme et ce nombre
- Je recommence jusqu'à ce qu'il ne reste que 0.

Il s'agit ici d'un algorithme glouton, facilement *programmable en Python* ou que l'on peut travailler sur tableur.

On veillera à rédiger l'algorithme en utilisant les formulations des élèves. Des précisions sur le vocabulaire peuvent être apportées.

Le codage de l'ensemble des lettres peut être fastidieux. Ce travail peut alors être réparti dans des groupes.

#### Question 4 :

Il s'agit ici de coder le mot "Maths" puis de vérifier que les élèves ont compris la procédure de codage d'un message en faisant apparaître la nécessité d'un seul code par lettre pour obtenir l'unicité finale du codage du message. On donnera alors la règle 2 si elle n'a pas été anticipée précédemment.

L'unicité de la décomposition repose sur le théorème de Zeckendorf<sup>2</sup>, démontrable avec des élèves de Terminale.

 $2$  Tout entier non nul se décompose de façon unique comme somme de nombres de Fibonacci distincts et non consécutifs.

Question 5 :

Dans la question a), la compréhension de la procédure de codage peut être vérifiée en faisant reformuler la règle 2 par les élèves. Chaque groupe reprend le codage associé aux lettres de l'alphabet.

Dans la question b), les prérequis des élèves sont à minima :

- Un caractère se termine par 1
- Dans le code d'un caractère, il n'y a jamais deux 1 qui se suivent.

Ces connaissances leur permettent de procéder à des coupures obligatoires lorsqu'il y a deux 1 successifs. Cependant, les élèves peuvent procéder à plusieurs découpages et chaque séquence peut générer plusieurs lettres : les règles énoncées de codage entraînent alors une ambiguïté au moment du décodage. Il devient donc nécessaire de permettre l'identification d'un séquençage de lettres et de la visualisation de la fin d'une lettre. Pour cela, on énoncera la règle 3.

Le message est volontairement constitué de lettres aléatoirement choisies pour éviter que l'attention des élèves soit focalisée sur le séquençage du message au détriment de son sens.

# Question 6 :

Il s'agit ici de vérifier l'application correcte de la règle 3 par l'ensemble des élèves et de trouver le codage des vingt-six lettres de l'alphabet. Dans une mise en commun des travaux de groupe on pourra projeter les codes à l'ensemble de la classe. Le travail de décodage se fait ensuite sur un petit exemple, individuellement ou toujours par petits groupes.

# Question 7 :

Il s'agit ici de décoder le message initial. Le message à décoder, volontairement choisi en lien à une anecdote historique, est : « Les lapins de Leonardo ».

# <span id="page-25-0"></span>**Mise en place dans les classes : analyse des déroulements**

L'activité a été testée en classe auprès d'élèves de deux classes de Seconde de niveau moyen faible et d'élèves en classe de Terminale S spécialité maths d'un très bon niveau, dans deux établissements d'Ile de France (par deux professeurs différents). Les élèves ont été volontaires et se sont pleinement investis dans la tâche bien que cette activité ait été proposée en fin d'année dans le cadre d'une activité décrochée.

# ✔ *Les modalités*

Des modalités de mise en œuvre différentes ont été choisies : dans un cas, les élèves étaient placés en groupes de 4 ; dans les deux autres, ils travaillaient individuellement et parfois en binômes. Dans les deux cas de mise en œuvre, l'enseignant accompagnait régulièrement les élèves et les groupes d'élèves dans les démarches entreprises.

Après avoir présenté l'introduction et les deux premières questions aux élèves, deux modalités de présentation ont été proposées aux élèves : un diaporama (cf. **fichier Partie2-Annexe2**), où les questions étaient projetées les unes après les autres en fonction de l'avancement des élèves pour l'une, et distribution d'une consigne entière avec l'intégralité des questions pour l'autre. Dans les deux cas, les règles ont été données au fur et à mesure de l'avancement et des questionnements des élèves. Nous pensons que ne pas donner les règles écrites à l'avance est un choix pertinent : en effet, les élèves ont eu tendance à chercher à décoder le message sans tenir compte des questions intermédiaires. Certains ont pu se sentir frustrés n'ayant pas compris le but sous-jacent autour de la numération. Il aurait alors pu être intéressant d'amener les élèves à réfléchir sur l'énoncé des règles et leurs justifications.

Le temps de travail nécessaire à la réalisation complète du travail proposé s'est révélé variable selon les niveaux. En classe de Terminale, le travail a été finalisé en 1h, voire moins pour une grande partie des élèves. En revanche, en classe de Seconde, 2h ont été nécessaires.

# ✔ *Les activités des élèves*

#### Question 1

Les élèves de Terminale connaissaient la suite de Fibonacci à travers des activités menées au cours de l'année. Même si les définitions vues en cours et celle de l'activité différaient, son utilisation dans la résolution du problème s'est effectuée sans aucune difficulté. Les suites constituent un outil devenu naturel pour la plupart des élèves, ils ont donc indiqué les valeurs des termes sans utiliser la notation  $u_1$  et sans faire apparaître les calculs intermédiaires, ce qui révèle leur capacité à calculer mentalement.

Pour les élèves de Seconde, même si les calculs de termes n'apparaissent pas, on pouvait lire sur certaines copies la notation indicée. En effet, celle-ci a été présentée, à cette occasion, par le professeur.

Cependant, dans l'une des copies, on peut trouver :

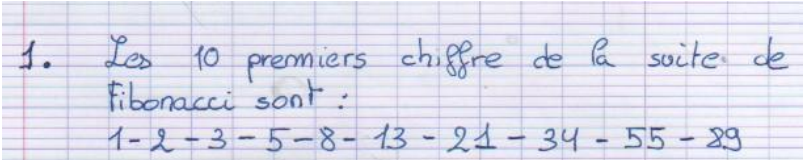

L'élève ici fait une confusion entre « chiffre » et « nombre » : confusion récurrente même chez les adultes. On peut par exemple trouver sur internet des discussions sur la signification de chiffre. Cela est sans doute dû à sa polysémie en dehors des mathématiques. En effet, par synecdoque, il est utilisé dans des expressions telles que « chiffre d'affaire », « les chiffres du chômage », etc... En mathématiques, on trouvera le sens de chiffre comme manière secrète d'écrire un message. C'est une ambiguïté qu'il est bon de lever en travaillant avec les élèves sur la notion de chiffre et de ses différents sens.

Pour les questions suivantes, le fait qu'un nombre soit associé à une lettre n'a pas posé de problème.

## Question 2

L'intervention d'une élève est intéressante à relever : « Les chiffres en gras, on n'utilise que ceux de la suite ? ». La graisse<sup>3</sup> des caractères utilisés selon leur sens semble être profitable à certains élèves. Pour certains, il peut être nécessaire d'expliciter les liens entre la décomposition possible d'une part, et, l'analyse faite en somme de produits et le codage d'autre part. D'ailleurs, c'est l'occasion de faire remarquer l'importance de l'ordre de la décomposition.

Concernant le codage non envisageable, trois types de réponses sont apparus chez les élèves :

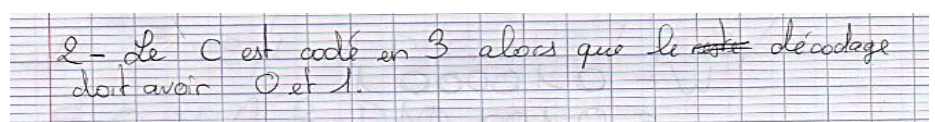

L'élève ici énonce une règle nécessaire pour le codage, il induit une propriété, qu'il utilise pour sa déduction. Il peut être intéressant de présenter des codages différents. Notamment en

 $3$  terme de typographie indiquant l'épaisseur d'un trait ou d'un caractère.

informatique, le code UTF-8 utilise des tailles différentes. Les caractères alphanumériques non accentués utilisent un octet dont le bit de poids le plus fort est 0, alors que pour certains autres caractères, comme le « é », on utilise deux octets, voire jusqu'à 4. C'est donc l'occasion de montrer la nécessité d'une règle de construction. Ce type de raisonnement a été trouvé plus souvent chez les élèves de Seconde, comme dans le cas suivant :

```
Codaza impossible 3, car il n'y<br>a pas de 3 dans le message
codée.
```
Ici, l'élève s'appuie bien sur le message et ne fait pas d'induction. Une seconde erreur a été trouvée :

Pour l'élève, un codage nécessite qu'on obtienne un autre résultat que le résultat de départ. C'est peut-être une conception issue du chiffrement de César. On pourra s'appuyer sur le chiffrement affine, en prenant la fonction  $f: x \mapsto 4x + 5$ , pour trouver une lettre fixe.

Une dernière interrogation d'élève peut être soulevée. L'un d'entre eux a demandé : « Du coup, on utilise le 2ème codage qui utilise tous les chiffres ? ». Cet élève a opté pour le codage 11. C'est l'occasion de l'interroger sur le codage d'un caractère n'utilisant que des nombres successifs de la suite : il obtiendrait un codage ne contenant que des 1, ce qui serait en contradiction avec le message à décoder.

Lorsqu'on a répondu à la question, une réponse a été éliminée mais il en reste deux. Des élèves ont été perturbés par le fait qu'une lettre pourrait avoir plusieurs codages. Cela repose encore sur des représentations fausses du chiffrement. Le problème de l'existence des multiples représentations d'un même objet est une difficulté rencontrée par les élèves autour du nombre : par exemple, 1 et 0,9999… sont le même nombre, ce que les élèves semblent avoir du mal à appréhender.

#### Question 3

Elle a été la plus difficile à traiter. On retrouve notamment des erreurs de compréhension de la consigne. Nous proposons de nous intéresser ci-après à trois d'entre elles :

Erreur 1 :

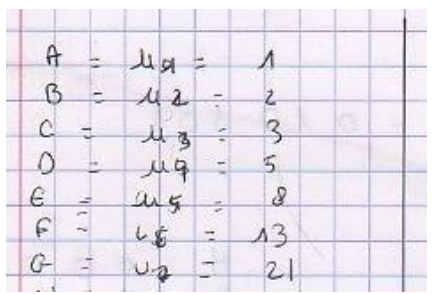

Ici, l'élève n'a pas associé une lettre à sa position dans l'alphabet mais à un terme de la suite. C'est une erreur rencontrée plusieurs fois et notamment en classe de Seconde. On pourrait envisager de modifier la seconde question en prenant la lettre D et non la lettre C mais cela entraine davantage de codages. Le traitement de cette erreur est l'occasion de revenir avec les élèves sur les différents aspects d'un nombre et notamment la différence entre l'aspect cardinal et l'aspect ordinal.

Erreur 2 :

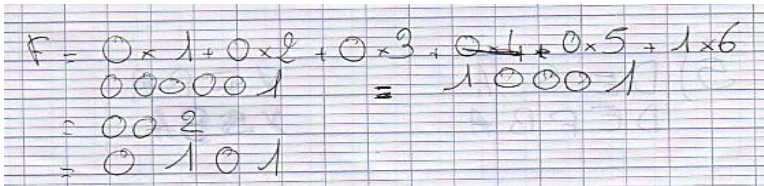

Quelques élèves n'utilisent pas seulement les termes de la suite mais tous les entiers. Le lien avec les nombres de Fibonacci n'a pas été fait. Une solution proposée par un enseignant était de traiter d'autres exemples avec les élèves avant de les mettre en activité seuls. Cependant il y a alors un risque d'induire une procédure aux élèves. La procédure la plus efficace est l'utilisation de l'algorithme glouton<sup>4</sup> utilisé dans le rendu de monnaie; ici on détermine le plus grand nombre de la suite strictement inférieur au nombre et on calcule la différence pour recommencer. Exemple : pour 17, le plus grand nombre est 13, il reste 4. Le suivant est donc 3 et il reste 1. On obtient ainsi la décomposition 17=1+3+13 soit le codage 101001. Il est à noter que les *algorithmes gloutons sont à traiter dans l'enseignement de spécialité NSI.*

Erreur 3 :

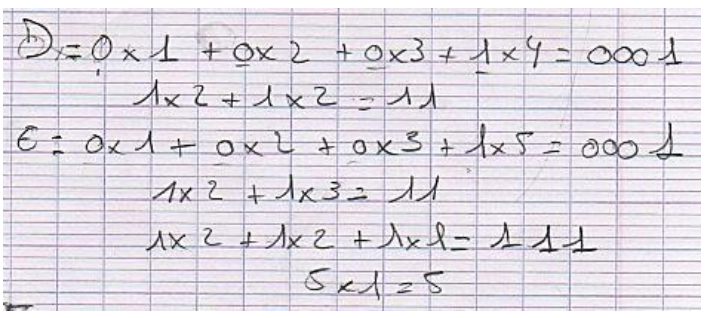

Sur cette copie, on retrouve différentes erreurs déjà rencontrées précédemment, ainsi que l'absence de prise en compte du terme 1 ou la présence du terme 2, qui d'ailleurs a été utilisé deux fois. On peut supposer que l'élève en question n'a pas appréhendé le système positionnel. C'est donc l'occasion de faire le parallèle entre l'écriture 101001 provenant de  $1 \times 1 + 0 \times 2 + 1 \times 3 + 0 \times 5 + 0 \times 8 + 1 \times 13$  et l'écriture 17 provenant de  $1 \times 10 + 7 \times$ 1.

L'écriture de gauche à droite et non de droite à gauche soulève le problème des 0 inutiles. Une élève a demandé : « le codage de B est par exemple 02. Il sert à quoi du coup le 0 ? ». Elle semble avoir fait une analogie entre la numération décimale de position où les 0 à gauche sont inutiles et le codage de Fibonacci où ce sont ceux de droite qui sont inutiles.

Les élèves ont utilisé différentes procédures pour lister les codages possibles. Certains, comme le font penser les traces écrites déjà présentées, ont commencé leur décomposition en partant du plus petit nombre. D'autres, après avoir découvert une décomposition, se sont aperçus qu'ils pouvaient remplacer deux termes successifs par le terme suivant. Ainsi pour la lettre E, à la  $5^{em}$  position, on peut écrire le codage 011 ( $1 \times 1 + 1 \times 2 + 1 \times 3$ ) ou 0001 puisque 2+3=5 et 5 est le quatrième terme de la suite.

Une dernière procédure, intéressante, peut être relevée :

 $<sup>4</sup>$  Algorithme qui suit le principe de faire, étape par étape, un choix optimum local.</sup>

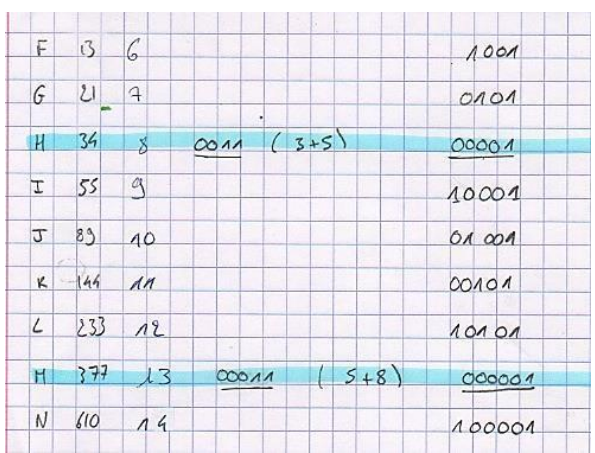

Ici l'élève est parti des nombres de la suite. Il a ainsi commencé par écrire le codage évident de A, B, C, E, H, M et U. À partir de là, il a proposé quelques décompositions supplémentaires. Pour les autres lettres, il en a sans doute déduit quelques-unes en utilisant l'additivité. Ainsi, puisque M est 000001, N est 100001. On pourra noter que l'addition de deux nombres utilisant le codage de Fibonacci est problématique car les retenues se propagent non seulement vers la droite, mais aussi vers la gauche. Pour aller plus loin, le lecteur pourra se pencher sur l'article *Numération : bases standards et exotiques*<sup>5</sup> pour s'en convaincre.

Notons enfin que les modalités de gestion de la classe ont eu un impact sur le niveau d'activité des élèves. En effet, soit les élèves ont été placés en groupes pour coder l'ensemble des lettres, soit ils avaient deux lettres à coder toutes différentes. Dans ce cas, le premier élève avait les lettres A et M, le deuxième, les lettres B et N, etc… Cela s'est avéré un problème car certains n'ont pas eu suffisamment de travail à faire pour pouvoir extraire une procédure experte alors que les derniers avaient beaucoup trop de décompositions à déterminer.

Concernant le point commun des codes, un grand nombre d'élèves se sont arrêtés au fait qu'il s'agissait d'un code n'utilisant que des 0 et des 1, en parlant même « d'un codage binaire », alors qu'il fallait observer que le code se termine obligatoirement par un 1. L'énoncé de cette observation a induit pour tous une procédure de décodage simple : la recherche de 1 pour la terminaison d'une lettre.

#### Question 4

Les élèves ont très vite demandé à ce qu'il y ait une règle supplémentaire afin que le codage soit unique.

## Question 5 a)

Les élèves de Terminale n'ont pas eu de difficultés à appliquer la règle 2. Pour les élèves de Seconde, plusieurs exemples leur ont été présentés avant de les mettre en activité.

## Question 5 b)

Les élèves semblent être facilement entrés dans l'activité proposée. Ils ont assez vite cherché la terminaison d'une lettre à l'aide des 1 présents. De suite, cela leur a semblé naturel qu'il manquait une règle afin de pouvoir décoder le message. En effet, le fait que le message n'ait pas de sens a incité les élèves, avec intérêt, à découvrir d'autres découpages.

<sup>5</sup> Numération : bases standard et exotiques - Lycée Jacques Feyder (Epinay) Lycée Paul Eluard (Saint-Denis) 1995-1996 (site www.mathenjeans.fr)

#### Questions 6 et 7

Les élèves ont eu tendance à vouloir décoder le message initial plutôt que de répondre aux questions posées. Les questions 6a) et 6b) semblent même être inutiles. Peut-être pouvait-on les conserver à titre de différenciation avec des élèves en difficulté ?

Pour le décodage final, deux procédures ont été utilisées par les élèves : soit ils entourent le second 1 lorsqu'on a un doublon 11, soit ils utilisent une barre verticale positionnée après le second 1 du couple.

# <span id="page-30-0"></span>**Prolongement dans le domaine du Numérique**

#### ✔ *Préambule : Informatique et codage*

En informatique, la question de la numération se pose à travers le codage des données. La réalisation d'opérations à travers un processeur ne peut se faire actuellement qu'en manipulant deux états dans un circuit électronique : ou bien le courant passe ou bien il ne passe pas. Les informaticiens ont symbolisé ces deux états par les chiffres 0 et 1 (pour 1 bit). On peut se demander alors comment représenter l'ensemble des nombres puis des symboles utilisés par l'être humain. Les processeurs disposant, à l'origine, d'emplacements en mémoire de 8 bits, il a été choisi de regrouper les bits par 8, soit 1 octet, et d'utiliser la base binaire. On obtient ainsi 256 nombres allant de 0 à 255. Le nombre 00101010<sup>2</sup> correspond donc à notre nombre  $0 \times 2^7 + 0 \times 2^6 + 1 \times 2^5 + 0 \times 2^4 + 1 \times 2^3 + 0 \times 2^2 + 1 \times 2^1 + 0 \times 2^0$  soit 42. Pour faciliter la lecture, on utilise davantage la base 16, ainsi puisque  $0010<sub>2</sub>$  correspond au nombre 2 et 1010<sub>2</sub> correspond au nombre 10, soit la lettre A, on pourra représenter 42 par 2A en base 16. On utilise ici encore une numération de position.

Pour des nombres beaucoup plus grands, il est nécessaire d'utiliser plusieurs octets. C'est là que les choses se compliquent. Puisque les données sont stockées par octet, on peut les stocker soit en utilisant une notation appelée gros-boutiste, et dans ce cas-là l'octet de poids fort est stocké en premier, soit en utilisant une notation petit-boutiste, et dans ce cas-là il s'agit de l'inverse. Ainsi le nombre  $AOB7_{16}$  qui correspond à  $10 \times 16^3 + 0 \times 16^2 + 11 \times$  $16<sup>1</sup> + 7 \times 16<sup>0</sup> = 41$  143 peut être stocké en mémoire sous la forme A0 puis B7 dans le cas d'un système gros-boutiste ou B7 puis A0 dans le cas d'un système petit-boutiste. Ici encore, on utilise une numération de position mais le chiffre le plus à gauche n'est pas le chiffre le plus représentatif.

Le codage des nombres réels, ou plutôt machine, puisque l'ordinateur n'est pas capable de représenter tous les nombres, demande une numération encore différente que nous n'aborderons pas ici.

Pour le codage des caractères, et notamment des lettres, il faut associer un caractère à un nombre. Puisqu'on utilise 1 octet, il est facile de représenter 256 caractères ou plutôt 128 dans le cas du code ASCII qui utilise seulement 7 bits. Ainsi, chaque lettre sera représentée par 8 bits en mémoire. Pourtant notre alphabet ne contient que 26 lettres, même s'il faut rajouter à cela des caractères si on veut un texte écrit en français. Les informaticiens se sont donc penchés sur la question de la compression des données et la représentation en mémoire. L'une des solutions possibles est d'utiliser la célèbre suite de Fibonacci.

Nous proposons en annexe (**fichier Partie2-Annexe3**) une poursuite de cette partie informative qui concerne la compression de données en informatique.

#### ✔ *Activités Numériques : Tableur et Python*

Un certain nombre d'activités dans le domaine du Numérique peuvent compléter le travail proposé aux élèves sur différents supports, par exemple :

Sur tableur :

- déterminer les termes de la suite de Fibonacci,
- déterminer la décomposition d'une lettre.

Ecrire des fonctions Python pour :

- déterminer les termes de la suite,
- déterminer les codes des lettres de l'alphabet,
- coder un message,
- décoder un message.

On trouvera ci-dessous un programme Python permettant le codage et le décodage d'un message.

```
def suiteFibonacci(n):
   result = [1, 2]for i in range(2, n-2):
        result.append(result[i-1]+result[i-2])
    return result
def initCodeLettres(suite):
   lettres = [chr(i) for i in range(ord('a'),ord('z')+1)]result = \{\} for l in lettres:
        ch=''
       i=0 val=ord(l)-ord('a')+1
        while suite[i]<=val:
           i+1i = 1 while i>=0:
            if suite[i]<=val:
                ch='1'+ch
                val=val-suite[i]
            else:
                ch='0'+ch
           i--1 result[l]=ch+'1'
    return result
def codage(message):
   message=message.lower()
    ch=''
    suite=suiteFibonacci(10)
    codList = initCodeLettres(suite)
    for l in message:
        if l in codList:
            ch=ch+codList[l]
    return ch
def decodage(message):
   i=0suite = suiteFibonacci(10) codList = initCodeLettres(suite)
```

```
 decode=''
   while i<len(message):
       val=message.find('11',i)
       substring=message[i:val+2]
        i=val+2
        lettre=[k for k, v in codList.items() if v ==substring ][0]
        decode=decode+lettre
        return decode
def main():
   code=codage('Les lapins de Leonardo)
    print(code)
    decode=decodage(code)
    print(decode)
```
Lien utile à consulter : <https://www.geeksforgeeks.org/fibonacci-coding/>

# <span id="page-33-1"></span><span id="page-33-0"></span>Partie 3 La numération sexagésimale : Hier et aujourd'hui

# <span id="page-33-2"></span>**Introduction : quelques repères**

La numération repose sur un alphabet et un ensemble de règles pour représenter, lire et écrire les nombres entiers naturels. Allant du concret vers l'abstrait, différents systèmes de numération se sont succédés et ont coexisté, chacun étant régi par des noms donnés aux nombres et des symboles/chiffres correspondants, ainsi que des manières de les utiliser. Autrement dit, chaque système repose sur un « alphabet » et un ensemble de règles pour représenter, lire et écrire des nombres entiers naturels puis traiter les questions de comparaison et de calculs.

Différents systèmes de numération intégrant des principes additifs (numérations romaine, égyptienne, grecque) ou de position (avec une base, 2, 10, 60…) se sont développés au cours de l'histoire pour servir des situations de calculs et de comparaisons contextualisées à chacune des civilisations.

Avec les élèves, l'étude des numérations anciennes permet de donner du sens aux notions de nombre et de compter-dénombrer tout en les sensibilisant aux complémentarités ou aux limites de chacune d'elles. En effet, chaque système de numération ancienne a ses caractéristiques et ses limites. Par exemple, le système grec de l'Antiquité, sans zéro, ordinal et additif, reposant sur les lettres de l'alphabet et trois lettres archaïques, permet d'écrire les nombres en accolant les différentes unités qui le composent. Le système égyptien, sans zéro, décimal et additif, repose sur 7 hiéroglyphes pour représenter 7 chiffres ; il permet d'écrire les nombres en juxtaposant les différents chiffres autant de fois que nécessaire pour obtenir la valeur correspondante de ce nombre mais on ne peut juxtaposer plus de 9 chiffres identiques pour obtenir l'unité supérieure. Le système de numération romaine, sans zéro, composé de 7 chiffres, additif et soustractif, permet de représenter un nombre entier naturel par une juxtaposition de chiffres en commençant par les unités les plus grandes.

Les systèmes de numération ancienne rapidement décrits en exemple ci-dessus, et plus généralement l'ensemble des systèmes de numération ancienne, ont leur limite puisque tous les nombres entiers naturels et donc les grands nombres, ne peuvent pas être écrits, contrairement aux systèmes de numération fondés sur l'utilisation d'une base et d'un principe de position. Travailler dans un système de numération positionnelle, et donc dans différentes bases, permet d'aborder d'autres situations utilisant les grands nombres justement mais pas seulement.

En effet, dans un système positionnel, chaque base a son utilité : par exemple, le système binaire (base 2) est le langage de base des ordinateurs, la base soixante est étudiée à travers la lecture d'heures et l'étude des nombres sexagésimaux.

La base soixante nous intéresse particulièrement. Au cours de la scolarité, différentes activités sont à mener pour confronter les élèves à des situations qui les amèneront à convertir les années-jours-heures-minutes-secondes, à calculer des durées, à s'approprier la technique opératoire sur les durées, traiter des problèmes impliquant simultanément différentes mesures pour encore résoudre des problèmes de type « comparaison d'états », additifs ou soustractifs. Nous retrouvons ainsi une multitude de tâches pouvant être appréhendées à travers l'étude de systèmes de numération ancienne que l'étude de système de numération à base donnée permet de reconfigurer.

Nous proposons ci-après de nous attarder sur le système de numération sexagésimale :

- d'abord à travers une activité de formation et son extension à l'enseignement, revisitant les origines de la base sexagésimale,
- ensuite à travers un exercice sur les durées pouvant être traité dès le cycle 4.

# <span id="page-34-0"></span>**Une séance de formation : activité sur la numération babylonienne**

## ✔ *Enoncé à proposer aux stagiaires :*

Le problème suivant figure sur une tablette retrouvée lors de fouilles en Mésopotamie :

C'est la saison de la récolte d'orge. Le chef du village entrepose les sacs d'orge dans son grenier. Un premier paysan lui apporte  $\mathbb{T} \stackrel{\text{def}}{=} \mathbb{R}$  sacs puis  $\mathbb{F}$  autres. Il espère qu'avant la fin de la semaine, chacun des  $\mathcal{H}$  autres habitants lui en apportera autant. Combien de sacs possédera-t-il à la fin de la semaine ?

Tâche : Faire les calculs en babylonien sans passer par la numération décimale.

# ✔ *Supports de discussion :*

Des questions qui peuvent être soulevées pendant le travail :

- La question de la position des deux symboles (clou et chevron) dans le nombre.
- La question de la position vide.
- La question de l'écriture des grands nombres.
- La question du nombre de chiffres dans la numération babylonienne.
- La question du peu de symboles pour représenter les nombres.

#### Documents conseillés et de référence :

[http://culturemath.ens.fr/nodeimages/images/Compter.pdfe](http://culturemath.ens.fr/nodeimages/images/Compter.pdf) <http://numerisation.univ-irem.fr/ACF/ACF15086/ACF15086.pdf>

Une proposition d'un diaporama qui peut être utilisé devant les élèves est disponible en annexe (**fichier Partie3-Annexe1).** Il peut d'abord être projeté en formation et discuté avec les stagiaires.

## ✔ *Travail à faire par groupes et documents supports*

Construire une séance utilisant des éléments autour de cette numération. Ressources à partager :

- *Les Mathématiques en Mésopotamie. Niveaux 6ème et 5ème* . IREM de Grenoble. 2014. Brochure téléchargeable en ligne

<http://numerisation.univ-irem.fr/GR/IGR14028/IGR14028.pdf>

- *Des maths ensemble et pour chacun - 6 e . Mise en œuvre du programme du collège et du socle commun*. Hélène Staïner, Gaëlle Le Bechec-Bonjean, Jean-Philippe Rouquès. CRDP des Pays de la Loire. 2014.

# <span id="page-35-0"></span>**Suite de la formation : les unités de durée**

✔ *Enoncé à proposer aux stagiaires :* 

#### **Enoncé : A l'Hôtel des Impôts**

Mme Tévéa travaille à l'Hôtel des impôts. Nous nous intéressons dans ce problème à son temps de travail au cours de l'année 2019.

Elle travaille 5 jours par semaine (du lundi au vendredi inclus) et 7 h 36 minutes par jour, avec une pause déjeuner obligatoire de 30 minutes (non comptée dans les 7h36). Pour une année entière, elle a droit à 28 jours de congés annuels.

#### Question 1 :

Voici ci-après la fiche horaire de la semaine du 20 mai. Lundi : début à 8 h 24 min et fin à 17 h 09 min Mardi : début à 8 h 15 min et fin à 16 h 45 min Mercredi : début à 8 h 05 min et fin à 14 h 36 min Jeudi : début à 8 h 26 min et fin à 17 h 34 min Vendredi : début à 8 h 48 min et fin à 17 h 12 min

Pendant cette semaine, elle a voulu partir à 14 h 36 min le mercredi et a promis à son chef de partir un peu plus tard tous les autres jours pour compenser. Mme Tévéa a-t-elle respecté son engagement ? Justifier.

#### Question 2 :

Son chef de service lui a demandé depuis le  $1<sup>er</sup>$  juin de travailler davantage en heures supplémentaires, afin de combler les manques pendant l'été. Il lui a proposé de travailler 45 minutes de plus par jour et de récupérer ces heures ensuite.

Ainsi Mme Tévéa n'a pas pris de congés entre le 1<sup>er</sup> juin et le 30 septembre (mis à part les jours fériés), temps où elle a davantage travaillé.

Elle voudrait savoir combien de temps de récupération cela représente en jours.

Peux-tu lui faire les calculs et lui dire à combien cela correspond, au jour près ?

Cet exercice travaillé avec les stagiaires permet d'aborder un problème de la vie courante dont la mise en œuvre est envisageable dès le cycle 4. Il permet d'entretenir les acquis du cycle 3 mais aussi de mettre les élèves dans une situation de la vie réelle. De ce fait, la tâche paraît ouverte puisqu'en lui fournissant le calendrier 2019, l'élève pourra avoir à rechercher les informations sur les jours fériés, le temps de travail hebdomadaire d'un salarié, la notion de congés annuels et à effectuer les calculs de temps de récupération et les conversions de durées. Il mobilise en particulier le système de numération en base 60 à travers les relations minutes-heures et également les relations heures-jours.

De plus, les calculs de durées sont fréquemment utilisés à l'occasion de calculs de vitesse, dans le cadre de l'étude de la proportionnalité. Dans ce type d'exercice, les unités de vitesse (km/h, m/s…) nécessitent d'exprimer les durées dans le système de numération décimale ou de recourir à des fractions avec un dénominateur 60<sup>n</sup>. Dans ce dernier cas, le sens de la base sexagésimale est conservé mais la technicité des calculs peut rebuter les élèves, voire l'enseignant qui doit alors faire face à des phases de correction fastidieuses. L'exercice que

nous proposons pouvant être entièrement résolu sans recours au système décimal permettrait de conserver/retrouver le sens de la notion de durée. Il engage plutôt l'élève à mobiliser ses connaissances de base sur le système sexagésimal (calculs d'écarts entre deux horaires par addition, par bonds) plutôt que celui sur le système décimal. Si les élèves n'utilisent pas ces connaissances vues dès l'école élémentaire et supposées mobilisables, ils les oublient et ne pensent plus à les convoquer dans des situations où elles s'avèrent pourtant efficaces.

Par ailleurs, un autre intérêt du problème proposé est de travailler des compétences transversales aux différents domaines d'enseignement (sélectionner les informations utiles, développer son esprit critique en contrôlant la vraisemblance d'un résultat…) en plus des compétences mathématiques (calculer, chercher, modéliser).

L'ensemble de ces pistes seront évoquées et discutées avec les stagiaires au cours de la formation.

# ✔ *Analyse à priori*

Nous proposons ci-après quelques éléments d'une analyse à priori en traitant la question 1 puis la question 2.

## **Question 1.**

Plusieurs procédures de résolution peuvent être envisagées. Nous en présentons deux ci-après en mettant en avant les notions et concepts qu'elles mobilisent.

#### Procédure 1.

Considérer la durée totale de présence sur le lieu de travail pour une journée de travail « normale » (7 h 36 min + 30 min).

Pour chaque jour, calculer l'horaire réglementaire de la fin de journée en ajoutant 8 h 06 min à l'heure de début connue pour trouver l'heure théorique de fin de la journée de travail, puis calculer la différence entre l'heure théorique et l'heure effective connue.

Sommer les durées réalisées en heures supplémentaires (celles du lundi, mardi, jeudi, vendredi) et la comparer à la durée manquante pour réaliser une journée complète de travail le mercredi. Cette addition n'est pas compliquée car toutes ces durées sont exprimées en minutes  $(39 \text{ min} + 24 \text{ min} + 62 \text{ min} + 18 \text{ min}).$ 

Il est peu probable que l'élève pense à calculer la durée totale quotidienne sur le lieu de travail (7 h 36 min + 30 min). Les additions « heures de début + 8 h 06 min » sont simples (sans retenue sur les heures) et la seule difficulté réside dans le calcul soustractif (mercredi : 16 h 11  $min - 14 h 36 min$ .

## Procédure 2.

Considérer la durée théorique de travail hebdomadaire.

Calculer la durée effective de travail hebdomadaire en ajoutant les durées de travail réalisées chaque jour (cela évite les durées négatives et positives).

A l'issue du calcul, comparer les deux durées hebdomadaires trouvées.

Nous faisons l'hypothèse que l'élève pensera davantage à cette procédure et rencontrera éventuellement les difficultés suivantes : confusion écriture sexagésimale/écriture décimale (8h 24 min et 8,24), somme de plusieurs durées exprimées en heures et minutes avec difficulté de gérer la retenue additive entre les deux unités.

#### Questions à soulever avec les stagiaires :

- un engagement satisfaisant dans la tâche serait de considérer que  $1h = 60$  min et 30 min = ½h. Comment aider l'élève dans cette prise de conscience dès l'entrée dans la tâche ?

- la procédure 2 est probablement celle qui va être la plus utilisée par les élèves. Comme faire en sorte que la procédure 1 apparaisse aussi, sachant que la confrontation des deux procédures permet une meilleure validation des résultats ?

Propositions de mise en place en classe :

- un travail de groupes permet aux élèves de confronter leurs procédures et une mise en commun entre les groupes permet le contrôle des résultats. Par exemple, puisqu'il n'est pas attendu de calculer la différence entre les deux durées considérées dans la question 1, il peut être utile de les comparer pendant la mise en commun.

- des outils peuvent être mis à disposition des élèves pour aider à la résolution : le tableur pour le calcul des sommes des heures et des minutes et ensuite effectuer les éventuelles conversions.

En effet, celui-ci permet de garder visibles les heures et les minutes en les séparant dans des colonnes différentes, contrairement à la calculatrice qui engage l'élève dans une démarche erronée mais fréquente où la virgule séparerait les heures et les minutes.

## **Question 2.**

Là encore, plusieurs variantes de résolution autour d'une même procédure peuvent être envisagées. Elles dépendent des choix de/des unité/s de durée opérés aux différents moments de la résolution.

# Procédure.

Calculer le nombre total de jours travaillés en jours (84 jours). Effectuer le produit de ce nombre de jours par 45 min ou ¾ h. On trouve 63 h ou 3 780 min.

Remarque : l'utilisation de ¼ h peut amener l'élève à utiliser l'écriture fractionnaire de 45 min, cette piste est efficace à condition de voir que 84 est un multiple de 4.

Calculer à combien de jours travaillés correspond la durée précédemment trouvée. Deux choix de conversion sont possibles :

- soit l'élève transforme 63 h en minutes pour le diviser par la durée d'une journée de travail en minutes. On obtient alors une écriture décimale du temps de travail supplémentaire (exprimé en nombre de jours) effectué pendant la période 01 juin - 30 septembre ;

- soit l'élève ne transforme pas 63 h en minutes et peut poursuivre son calcul par des essais multiplicatifs par 7 h 36 min (ce qui évite la division de 63 h par 7 h 36 min rendue délicate par l'unité).

# Questions à soulever :

- La formulation « au jour près » : l'élève mène des calculs mais le résultat, qui ne s'exprimera pas en nombres entiers de jours (8 jours 2 h 12 min ou 8,28… jours) n'est pas la réponse à la question posée. Il peut confondre « au jour près » et « valeur approchée » : comment l'aider à prendre en compte le contexte de l'exercice dans l'interprétation de résultat de son calcul ?

- Le lundi de Pentecôte : travaillé ou pas ? Si le lundi de Pentecôte est considéré comme un jour travaillé, alors la durée travaillée exprimée en jours est 63,75 h. Ici, on peut poursuivre, à moindre coût, la résolution du problème en utilisant le système de numération décimale.

#### ✔ *Questions plus générales support d'un échange avec les stagiaires :*

- Un intérêt de cet exercice réside dans le fait que, dans la seconde question, l'utilisation des durées dans le système de numération décimale s'avère plus efficace à la différence de la première question où le fait de conserver les durées en heures-minutes et donc de rester dans le système de numération sexagésimale l'est davantage.

- Les questions 1 et 2 peuvent être traitées de manière indépendante. Nous pensons que l'ordre des questions a une influence directe sur les procédures et la numération utilisée : en cas d'inversion de l'ordre des questions, tel que nous le proposons, il est possible qu'une procédure utilisant la numération décimale (avec l'heure comme unité) soit utilisée. Toutefois, des durées comme 17 h 34 min (dont l'écriture décimale de ce nombre est illimitée) pourraient amener l'élève à se questionner sur la pertinence de ce choix.

- L'étude des numérations autres que décimales et la confrontation des procédés de calculs propres à chacune avec ceux de la numération décimale permettent de donner du sens à la notion de nombre, tout en les sensibilisant aux complémentarités ou aux limites de chacune d'elles.

#### ✔ *Prolongement*

Une proposition d'un autre exercice autour des calculs de durées : calcul de moyenne, en  $2^{nde}$ , se trouve en annexe (**fichier Partie3-Annexe2).** Il peut être demandé aux stagiaires de le mettre en place dans leurs classes et de faire un retour d'expérience dans une séance ultérieure de formation. Des éléments d'analyse a priori sont également fournis et peuvent servir de support à la discussion qui s'en suivra.

# <span id="page-39-0"></span>Bibliographie

CHAMBRIS, C. (2017). Questions sur l'enseignement des nombres, notamment décimaux, au cycle 3. Conférence consultable à cette adresse : <https://hal-upec-upem.archives-ouvertes.fr/hal-01741556/document>

EZHILARASU, P. (2015). Fibonacci Coding for Lossless Data Compression – A Review. *International Journal of Engineering Trends and Applications (IJETA*) –Vol.2 Issue 3, 44-51

IFRAH, G. (1994). *Histoire Universelle des chiffres*. Paris : Editions R. Laffont.

ROBERT, A., PENNINCKX, J. & LATTUATI, M. (2012). *Une caméra au fond de la classe de mathématiques. (Se) former au métier d'enseignant du secondaire à partir d'analyses de vidéos*. France, Besançon : Presses Universitaires de Franche-Comté.

STAÏNER, H., LE BECHEC-BONJEAN, G. & ROUQUES, JP (2014) - *Des maths ensemble et pour chacun - 6 e . Mise en œuvre du programme du collège et du socle commun*. CRDP des Pays de la Loire.

VILLANI, C. & TOROSSIAN, Ch. (2018). *21 mesures pour l'enseignement des mathématiques*. Rapport consultable à cette adresse : [https://www.education.gouv.fr/cid126423/21-mesures-pour-l-enseignement-des](https://www.education.gouv.fr/cid126423/21-mesures-pour-l-enseignement-des-mathematiques.html)[mathematiques.html](https://www.education.gouv.fr/cid126423/21-mesures-pour-l-enseignement-des-mathematiques.html)

# <span id="page-40-0"></span>Annexes (en ligne – site de l'IREM)

Cette brochure ressource ainsi que les annexes qui l'accompagnent sont disponibles sur le site de l'IREM de Paris à l'adresse suivante : <https://irem.univ-paris-diderot.fr/ressources-en-ligne-de-lirem-de-paris-documents-videos-liens> Rubrique : *Documents pour la formation des enseignants -* Document n° 17

Les annexes listées ci-après ne sont pas intégrées à la présente brochure mais **sont téléchargeables en ligne à la même adresse.**

**Partie 1** (expérimentation « Chiffres à rayer »)

Annexe 1 : copies d'élèves de 6<sup>ème</sup> et de 2<sup>nde</sup> des différents défis **Annexe 2** : feuille de calcul Excel **Annexe 3** : programmation en Python

#### **Partie 2** (Numération exotique)

**Annexe 1** : Le problème à proposer aux élèves

**Annexe 2** : Le diaporama accompagnant le problème

**Partie 3** (Numération sexagésimale)

**Annexe 1** : Diaporama de présentation

**Annexe 2** : Proposition d'un exercice autour des durées, en classe de  $2^{nde}$ .

# **TITRE :**

Pour la formation en Laboratoire de mathématiques : une ressource à propos du nombre et de la numération

# **AUTEUR/S :**

Maha Abboud, Isabelle Bois, Fabrice Charlemagne, Chrystèle Gautier, Caroline Girardot, Faïk Keles, Cécile Kerboul, Marie-Noëlle Lamy, Anne Pinvidic et Fabien Sommier.

# **RÉSUMÉ :**

Cette brochure propose des ressources pour la formation en Laboratoires de mathématiques (installés suite aux recommandations du rapport Villani-Torossian, 2018). Le thème de travail choisi est celui des apprentissages liés à la numération du primaire au secondaire. Les activités proposées sont d'abord utilisées lors de la formation au sein du Laboratoire, mais peuvent être exploitées par l'ensemble des membres de ce laboratoire, qu'ils soient enseignants en élémentaire ou dans le secondaire. Ces activités ont été testées et analysées de façon à donner aux futurs usagers des ressources des éléments de réflexion et de travail avec leurs classes.

Cette brochure ressource ainsi que les fichiers annexes qui l'accompagnent sont disponibles sur le site de l'IREM de Paris à l'adresse suivante : [https://irem.univ-paris-diderot.fr/ressources-en-ligne-de-lirem-de-paris-documents-videos](https://irem.univ-paris-diderot.fr/ressources-en-ligne-de-lirem-de-paris-documents-videos-liens/documents-pour-la-formation-des-enseignants-irem-de-paris)[liens/documents-pour-la-formation-des-enseignants-irem-de-paris](https://irem.univ-paris-diderot.fr/ressources-en-ligne-de-lirem-de-paris-documents-videos-liens/documents-pour-la-formation-des-enseignants-irem-de-paris)

# **MOTS CLÉS :**

Ressources ; Enseignants de mathématiques; Scénario de formation ; Numérations ; Nombres ; Python ; Laboratoire de mathématiques.

# **Éditeur: IREM de Paris**

Responsable de la publication: C. Hache IREM de Paris 7 – Case 7018 Université Paris Diderot 75205 Paris cedex 13 irem de paris@univ-paris-diderot.fr http://www.irem.univ-paris-diderot.fr/

Dépôt légal : 2019 **ISBN : 978-2-86612-390-1**